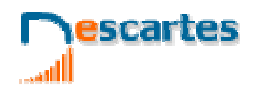

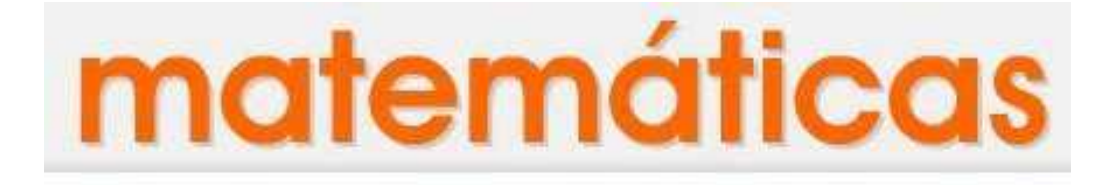

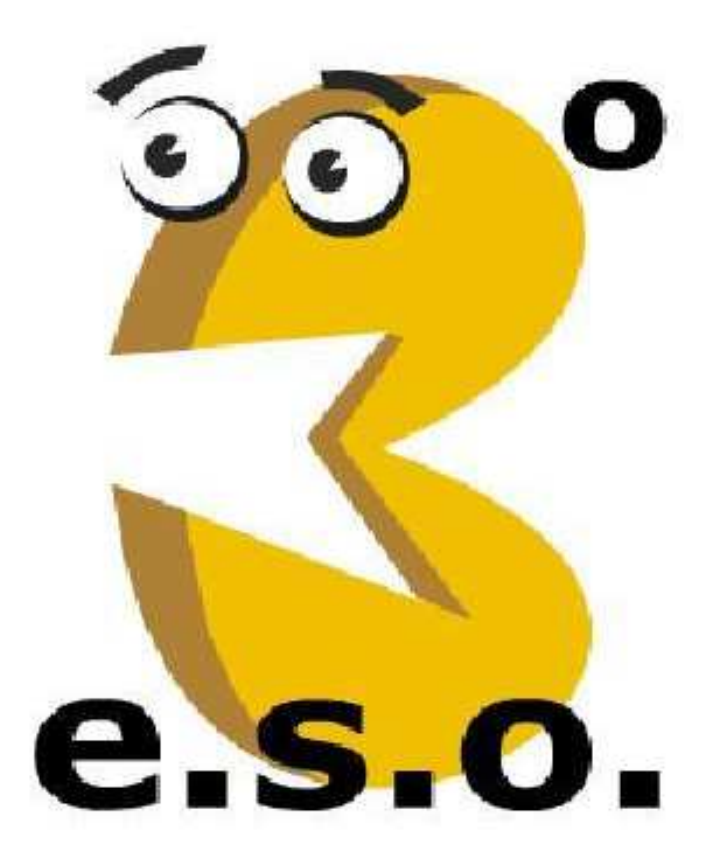

**I.E.S. \_\_\_\_\_\_\_\_\_\_\_\_\_\_\_\_\_\_\_\_\_\_\_**

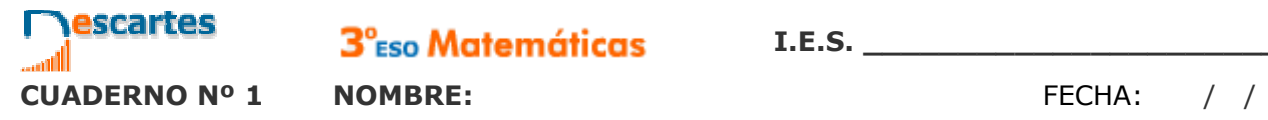

3<sup>°</sup>Eso Matemáticas

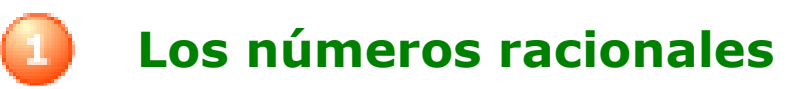

# **Contenidos**

- 1. Números racionales Decimales periódicos Fracción generatriz Ordenación y representación
- 2. Operaciones con fracciones Sumas y restas Productos y cocientes Operaciones combinadas
- 3. Potencias de exponente entero Definición Operaciones
- 4. Notación científica Introducción Números extremos Operaciones
- 5. Radicales Raíces Propiedades Calcular raíces Sumar y restar Productos y cocientes
- 6. Medida de errores Aproximaciones Error absoluto y relativo 7. Aplicaciones
- Problemas de aplicación

# **Objetivos**

- Identificar, ordenar y representar números racionales.
- **•** Efectuar operaciones con fracciones.
- Expresar fracciones como números decimales y números decimales como fracciones.
- Calcular potencias con exponente entero y efectuar operaciones con potencias.
- Aproximar números y calcular el error absoluto y relativo.
- Expresar un número en notación científica y realizar operaciones con números en esta notación.
- Utilizar los números racionales para resolver problemas relacionados con la vida cotidiana.
- Calcular raíces y realizar operaciones sencillas con radicales.

Autora: Concepción Sanchís Sanz Bajo licencia en la estadunidad en la estadunidad en la estadunidad en la estadu Adaptación a 3º ESO LOMCE: Xosé Eixo Blanco Creative Commons Creative Commons

Si no se indica lo contrario.

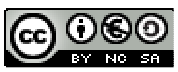

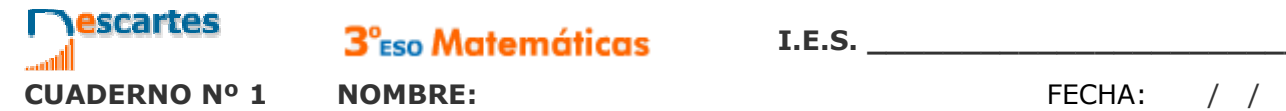

3<sup>°</sup>Eso Matemáticas

#### **Antes de empezar**

Para repasar conceptos fundamentales de fracciones, como son la obtención de fracciones equivalentes o la reducción de fracciones a denominador común... Pulsa…

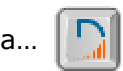

Cuando lo hayas hecho, pulsa **para acceder a los contenidos de la quincena.** 

#### **ACTIVIDAD:**

Observa la figura que aparece en la escena.

¿En cuántos triángulos se divide inicialmente? \_\_\_\_\_

Al final sólo quedan los polígonos que se ven en esta figura.

Escribe dentro de cada uno de esos polígonos la fracción que corresponde a su tamaño, considerando el cuadrado completo como una unidad.

En todos los casos escribe esa fracción de dos maneras: Simplificada y con denominador 64.

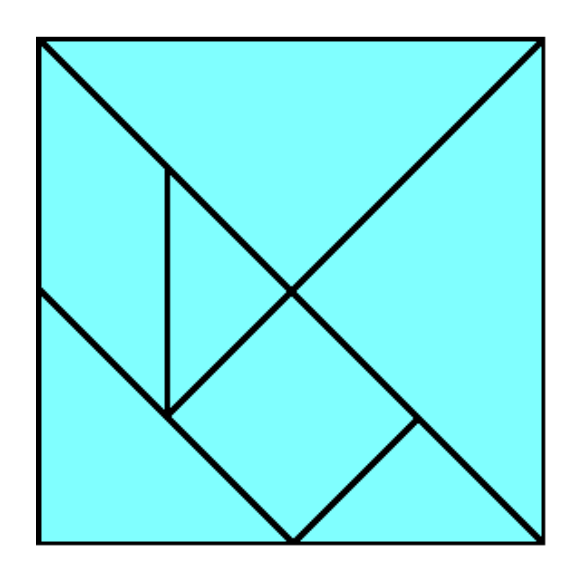

# **1. Números racionales**

**1.a. Decimales periódicos** 

Lee el texto de la pantalla.

**EJERCICIO.** Completa el siguiente texto:

Una fracción es un \_\_\_\_\_\_\_\_\_\_\_\_\_\_\_ entre dos números enteros.

El resultado de esa división da lugar a una \_\_\_\_\_\_\_\_\_\_\_\_\_\_\_\_\_\_\_\_ con un grupo de cifras que \_\_\_\_\_\_\_\_\_\_\_\_\_\_\_\_\_\_\_\_\_\_\_\_, el llamado \_\_\_\_\_\_\_\_\_\_, y que puede ser:

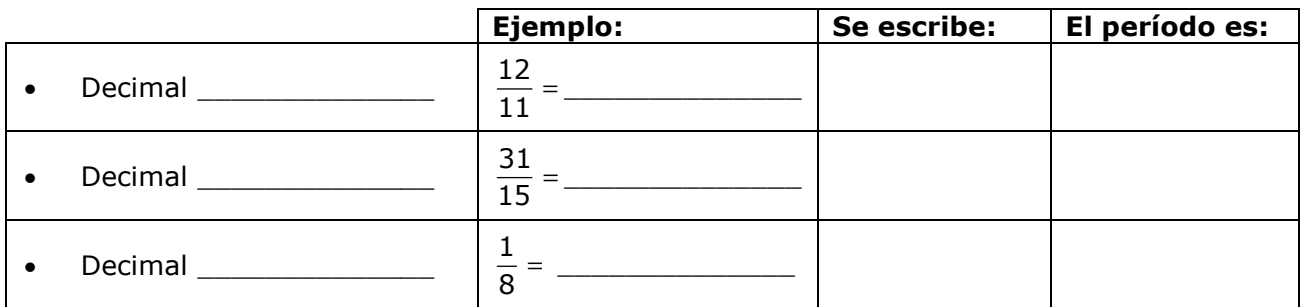

Lee la explicación de la escena….

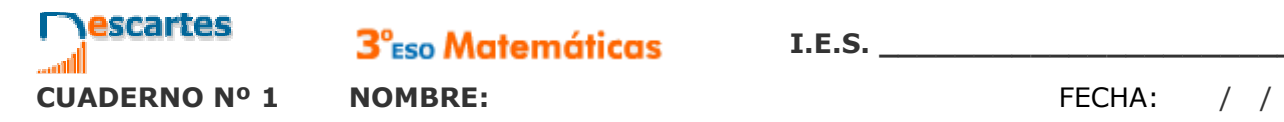

Haz la actividad de la escena y completa este cuadro con los ejemplos que aparecen y con otros dos ejemplos que tú elijas.

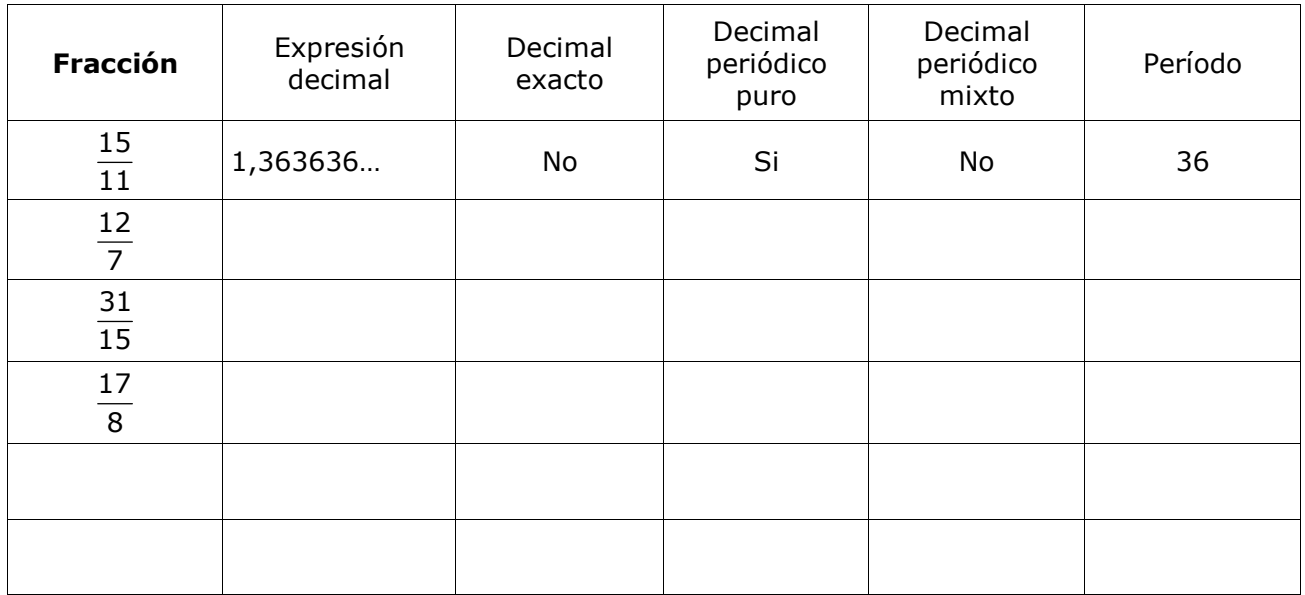

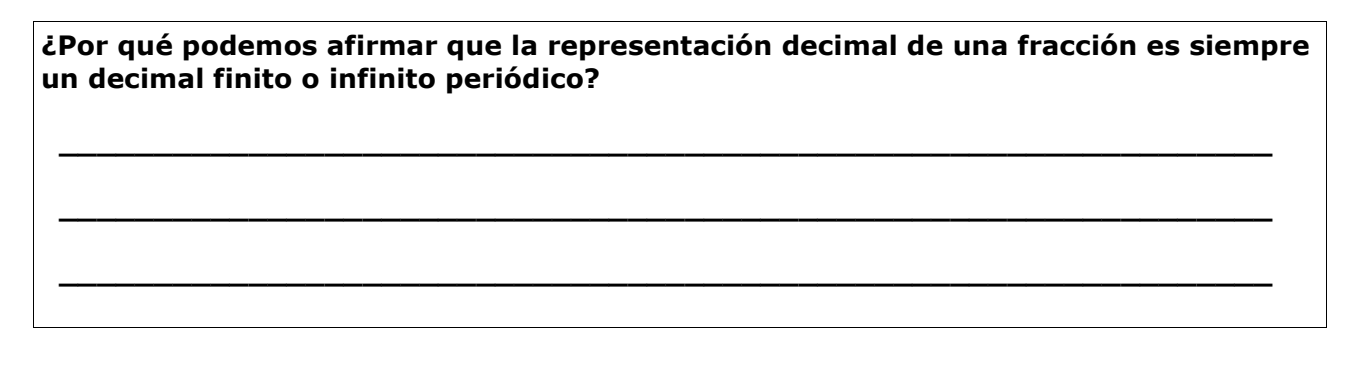

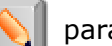

Ahora pulsa en el botón  $\|\cdot\|$  para hacer unos ejercicios.

Se abre una escena en la que aparece un número decimal y tienes que indicar de qué tipo es. Completa este cuadro con ocho de los ejercicios que resuelvas en esa escena.

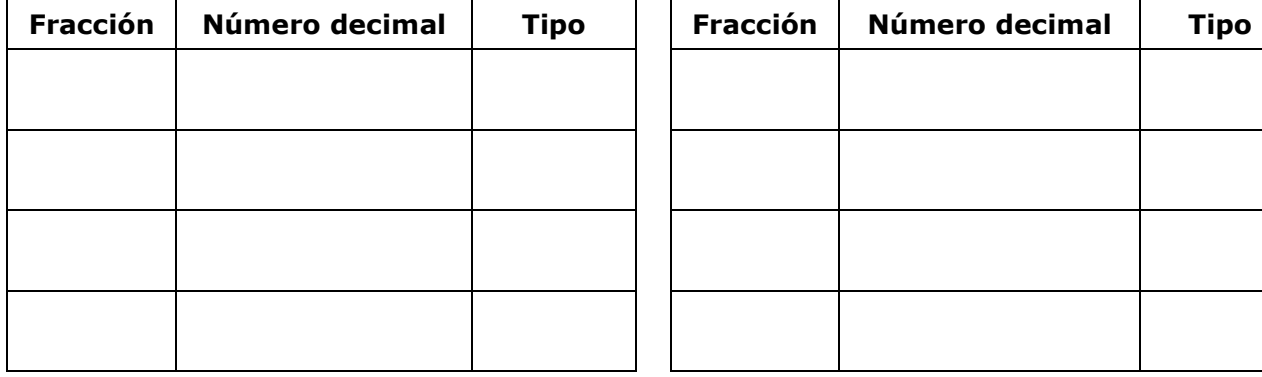

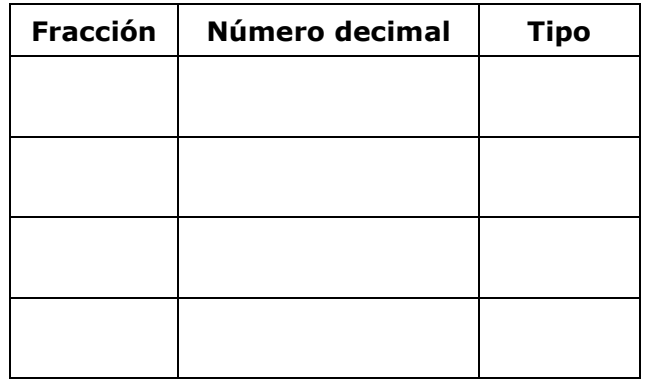

#### **1.b. Fracciones generatrices**

Lee atentamente en la escena el procedimiento para obtener la fracción generatriz según los diferentes tipos de decimales. Copia en el siguiente recuadro un ejemplo de cada tipo siguiendo paso a paso la explicación de la escena:

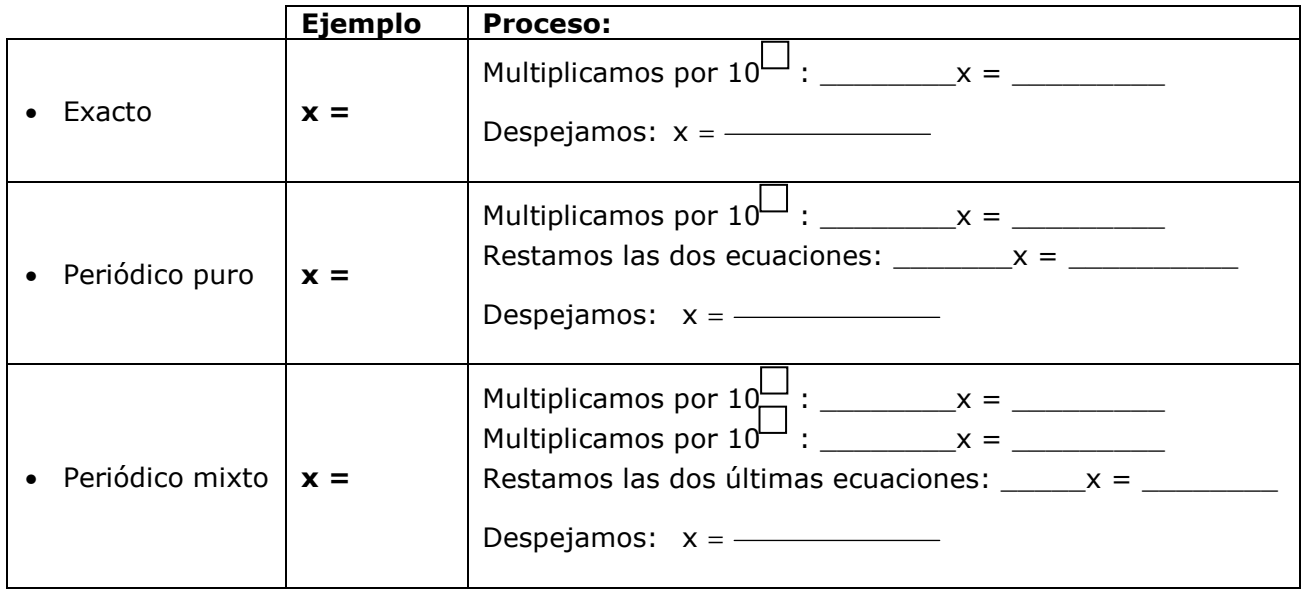

En la parte izquierda aparecen los tres tipos de decimales. Si pasas el ratón por encima de la **palabra destacada** podrás ver la explicación o fórmula de cada uno de los métodos.

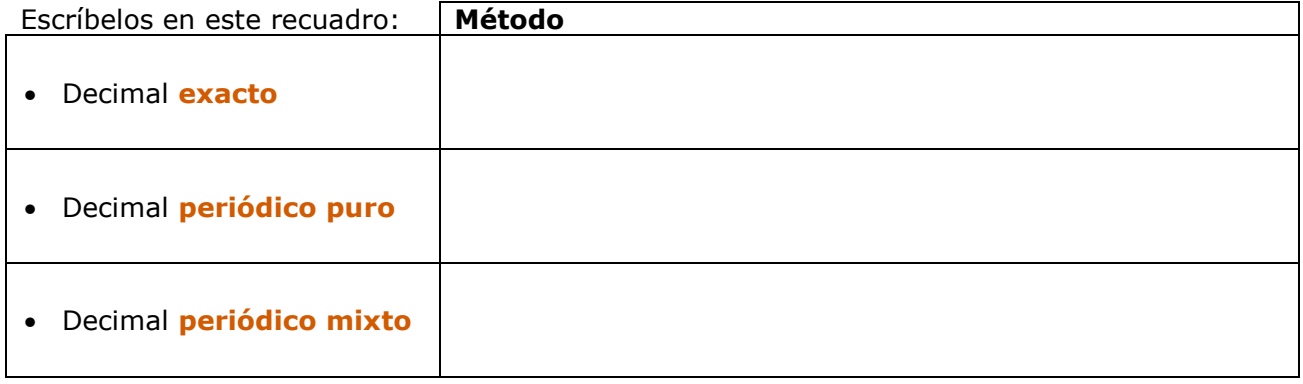

Ahora pulsa en el botón  $\|\bullet\|$  para hacer unos ejercicios.

Anota cuatro resultados en la siguiente tabla:

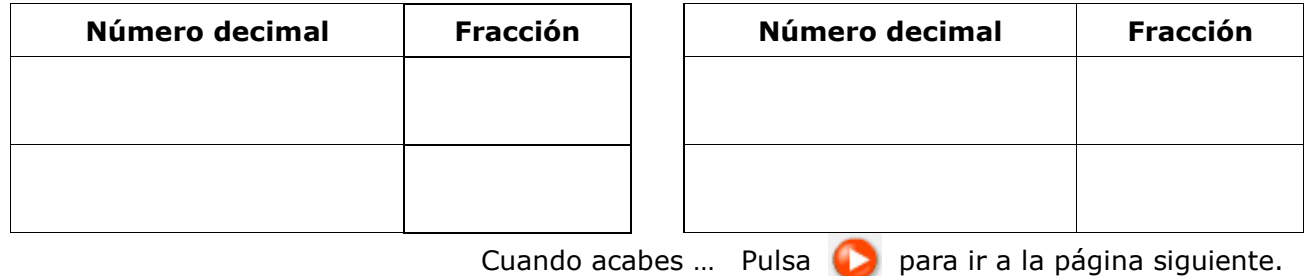

#### **1.c. Ordenación y representación gráfica**

En la escena inferior izquierda, **COMPARACIÓN DE FRACCIONES**, aprenderás a comparar fracciones mediante procedimientos aritméticos.

En primer lugar, repasa el cálculo del mínimo común múltiplo: En la escena, te proponen que calcules el m.c.m. de dos números: calcúlalo y, después, haz clic en **COMPROBAR** para ver si tu cálculo es correcto.

En esa misma escena de **COMPARACIÓN DE FRACCIONES:**

Pulsa el botón (D) para repasar el proceso de reducción de fracciones a común denominador.

Lee atentamente el texto en el que se explica cómo hacerlo y después pulsa  $\bigcirc$  para

practicar. Repite el ejercicio hasta que obtengas un mínimo de 3 aciertos consecutivos.

#### Anota dos resultados en esta tabla:

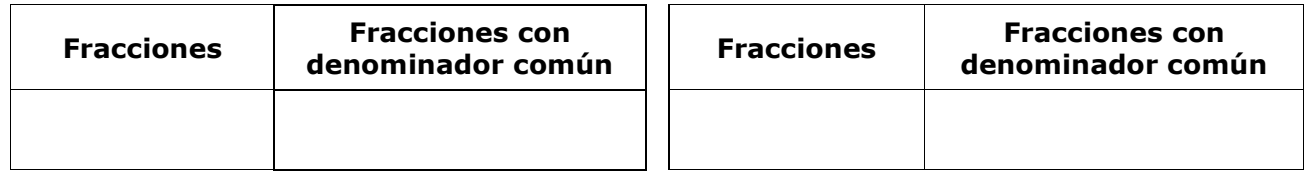

Ahora ya puedes abordar la **comparación de fracciones**. Pulsa el botón (b) para empezar.

Haz ejercicios de comparación de fracciones positivas y de fracciones negativas hasta que obtengas un mínimo de tres resultados correctos consecutivos en cada caso. Anota cuatro ejercicios en los recuadros siguientes:

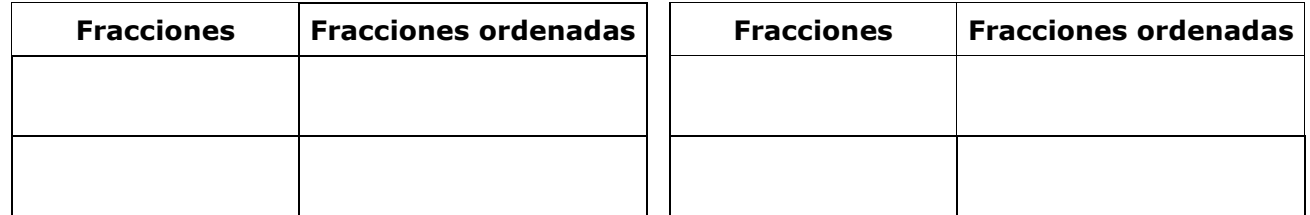

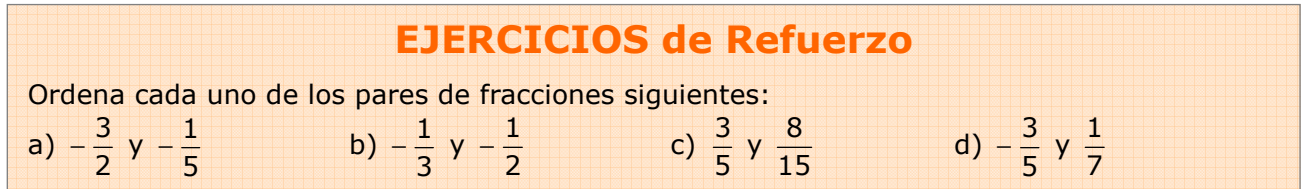

En la escena de la derecha, **REPRESENTACIÓN GRÁFICA DE FRACCIONES**, aprenderás a comparar fracciones mediante procedimientos gráficos.

Pulsa la flecha **para seguir la explicación.** 

Debes ver varios ejemplos hasta comprender bien el procedimiento, tanto en el caso de fracciones propias como impropias.

Cuando lo hayas comprendido, pulsa...  $\|\cdot\|$  para hacer unos ejercicios.

Haz dos ejercicios de cada tipo y escribe los resultados en las siguientes tablas:

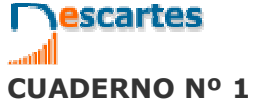

**CUADERNO Nº 1 NOMBRE:** FECHA: / /

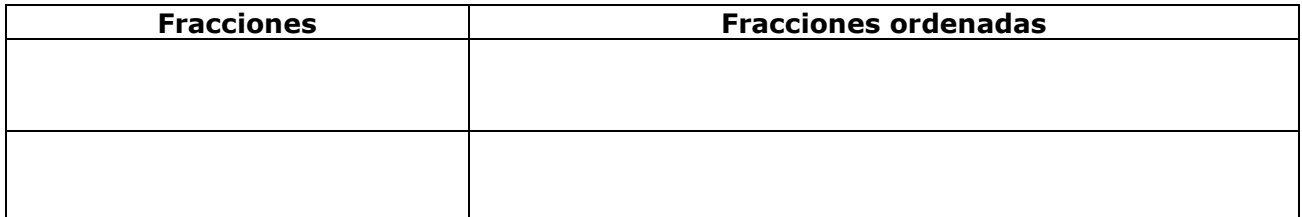

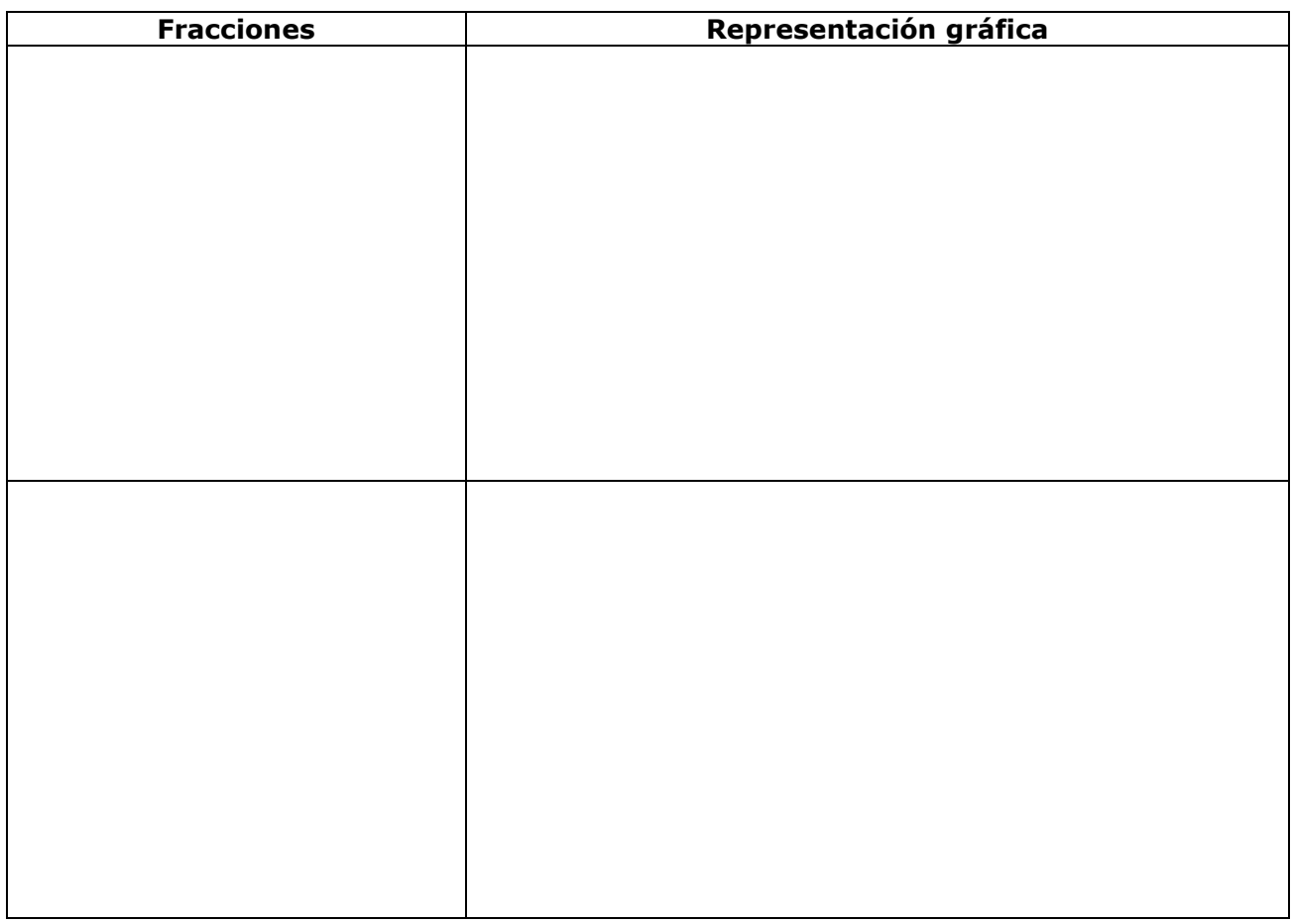

# **EJERCICIOS**

Cuando acabes ... Pulsa **para ir a la página siguiente. 1.** Determina de qué tipo son los decimales que resultan de las fracciones siguientes: a)  $\frac{52}{73}$  $\frac{92}{73}$  b)  $\frac{57}{22}$  $\frac{57}{22}$  c)  $\frac{27}{36}$ 27 **2.** Calcula las fracciones generatrices de los siguientes decimales: a)  $x = 2,375$  b)  $x = 43,666...$  c)  $x = 4,3666...$ **3.** Ordena de menor a mayor las siguientes fracciones:  $\frac{-5}{10}$ ,  $\frac{3}{12}$ ,  $\frac{-9}{9}$ ,  $\frac{9}{5}$ ,  $\frac{-9}{2}$ 5 9 9 9 12 3 10  $\frac{-5}{10}$ ,  $\frac{3}{12}$ ,  $\frac{-9}{9}$ ,  $\frac{9}{5}$ ,  $\frac{3}{7}$ **4.** Representa en la recta las siguientes fracciones: a)  $\frac{2}{3}$ 2 b)  $\frac{15}{4} = 4 + \frac{3}{4}$  $\frac{19}{4}$  = 4 +  $\frac{3}{4}$  $\frac{19}{4} = 4 + \frac{3}{4}$  c)  $-\frac{23}{5} = -5 + \frac{2}{5}$  $\frac{23}{5} = -5 + \frac{2}{5}$  $-\frac{23}{7} = -5 +$ 

# **2. Operaciones con fracciones**

### **2.a. Sumas y restas**

Lee el texto en donde se explican las fórmulas para SUMAR y RESTAR fracciones.

#### **EJERCICIO 1**: Completa.

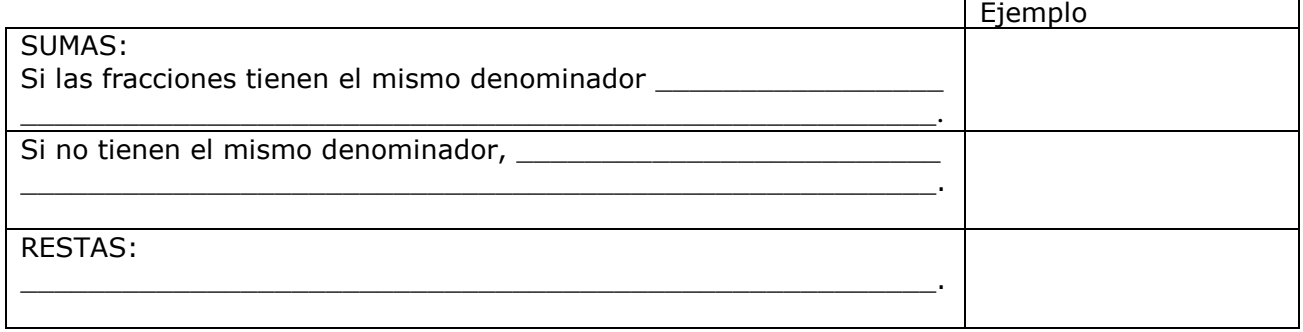

Lee atentamente la escena de la derecha para comprender el procedimiento a seguir para calcular una suma de fracciones.

#### **EJERCICIO 2**: Completa.

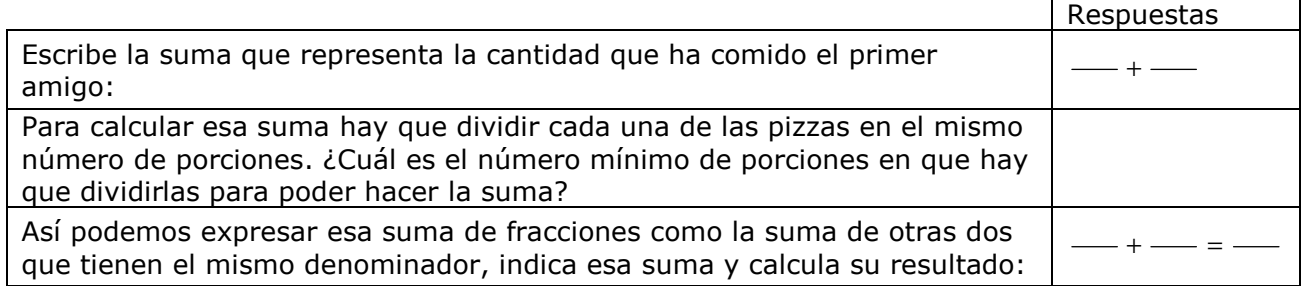

Consulta ahora la escena de la parte inferior izquierda para conocer las propiedades de la suma de fracciones.

#### **EJERCICIO 3**: Escribe los nombres de las propiedades y un ejemplo de cada una.

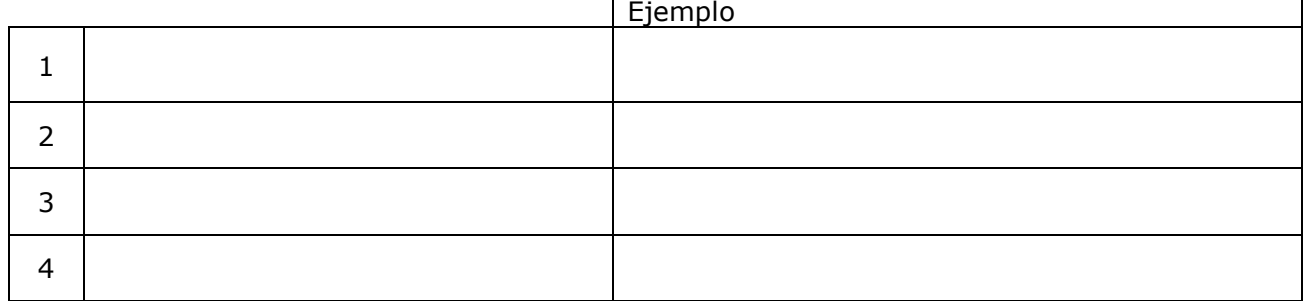

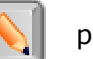

Pulsa el botón  $\|\cdot\|$  para hacer unos ejercicios.

Haz un ejercicio de cada tipo.

Después pulsa **COMPROBAR** para ver si lo has hecho bien.

Utiliza los espacios de la tabla de la página siguiente para resolverlos.

escartes

**CUADERNO Nº 1 NOMBRE:** FECHA: / /

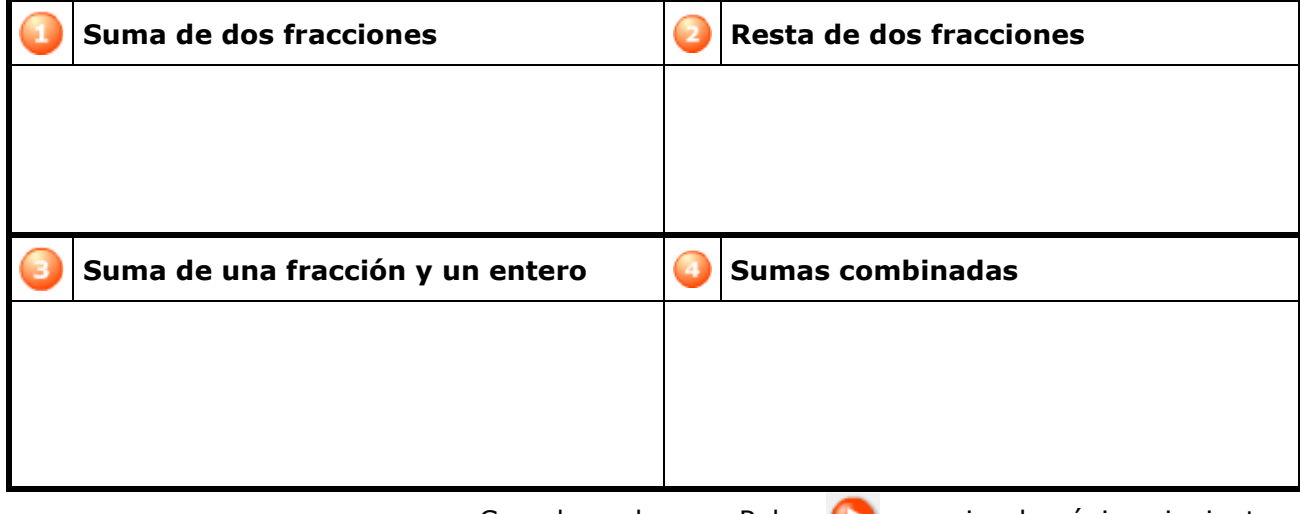

Cuando acabes ... Pulsa **para ir a la página siguiente.** 

#### **2.b. Productos y cocientes**

Lee el texto en donde se explican las fórmulas para calcular PRODUCTOS y COCIENTES de fracciones.

#### **EJERCICIO 1**: Completa:

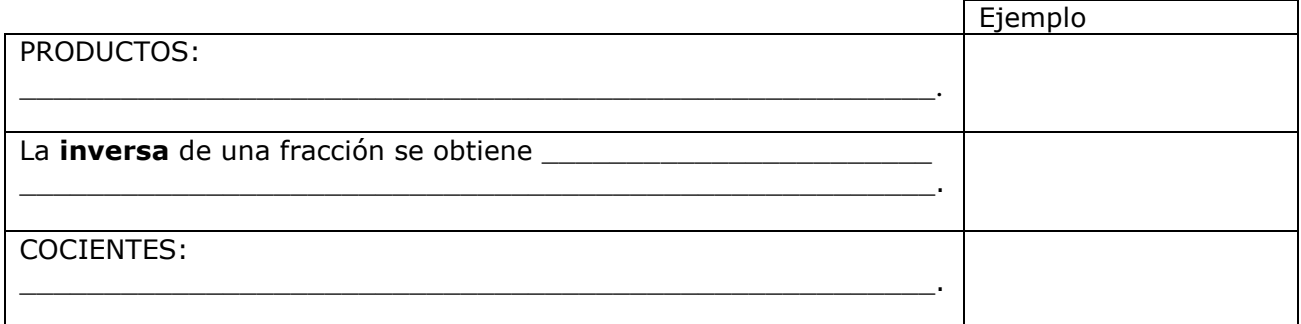

**EJERCICIO 2**: Lee atentamente la escena de la derecha para comprender el procedimiento a seguir para calcular productos de fracciones y completa lo que falta en esta tabla.

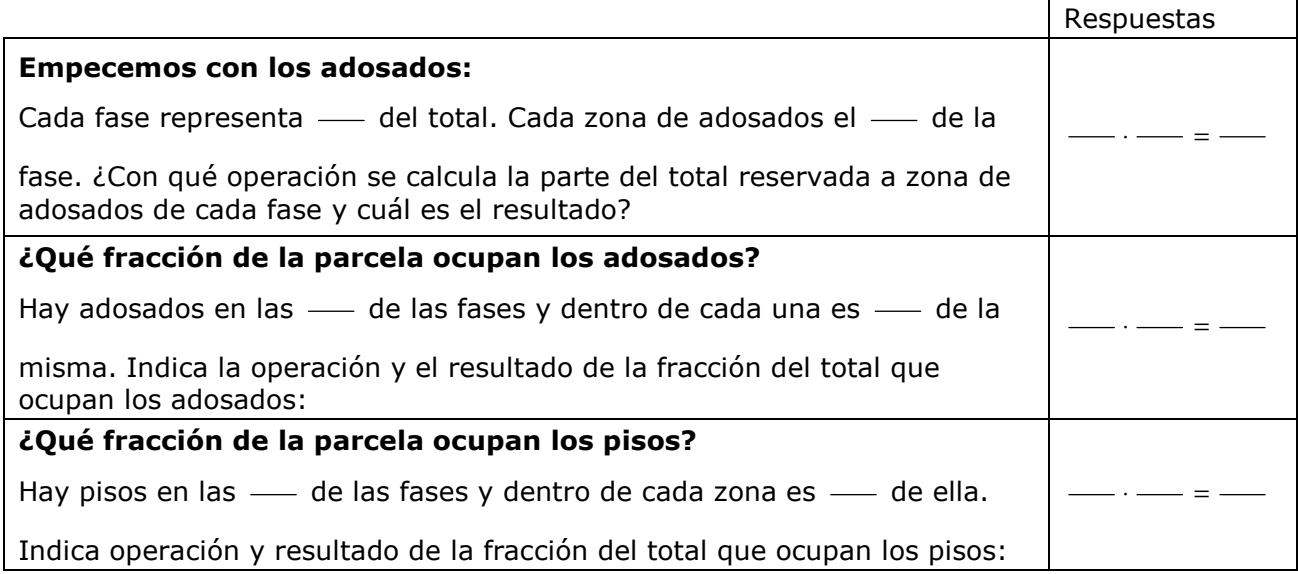

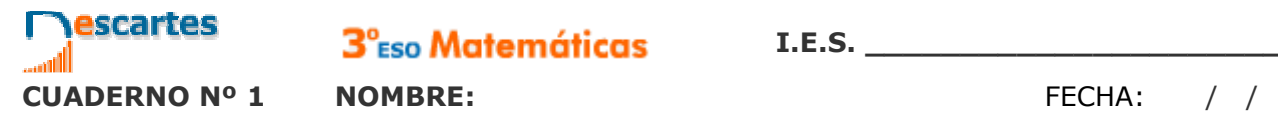

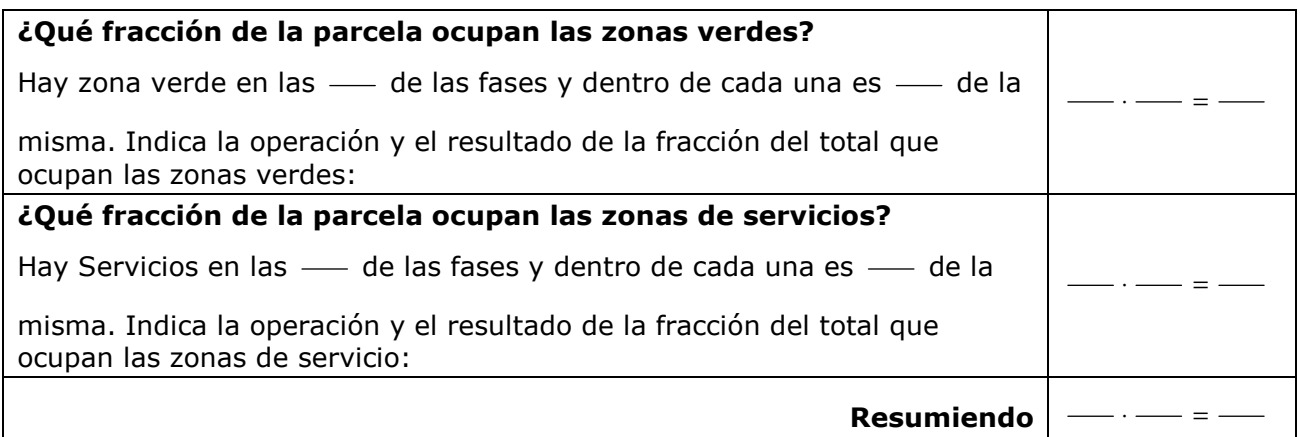

**EJERCICIO 3**: Consulta ahora la escena de la parte inferior izquierda para conocer las propiedades del producto de fracciones. Escribe los nombres de las propiedades y un ejemplo de cada una en esta tabla.

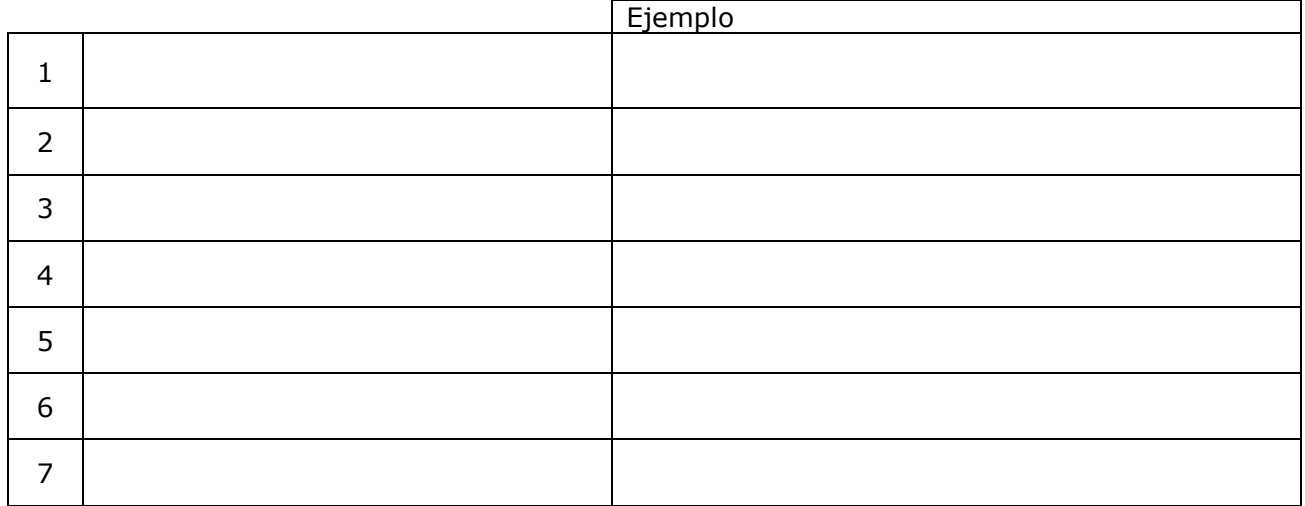

Pulsa el botón  $\|\diamondsuit\|$  para hacer unos ejercicios.

Haz un ejercicio de cada tipo. Después pulsa **COMPROBAR** para ver si lo has hecho bien. Utiliza los espacios de la tabla de la página siguiente para resolverlos.

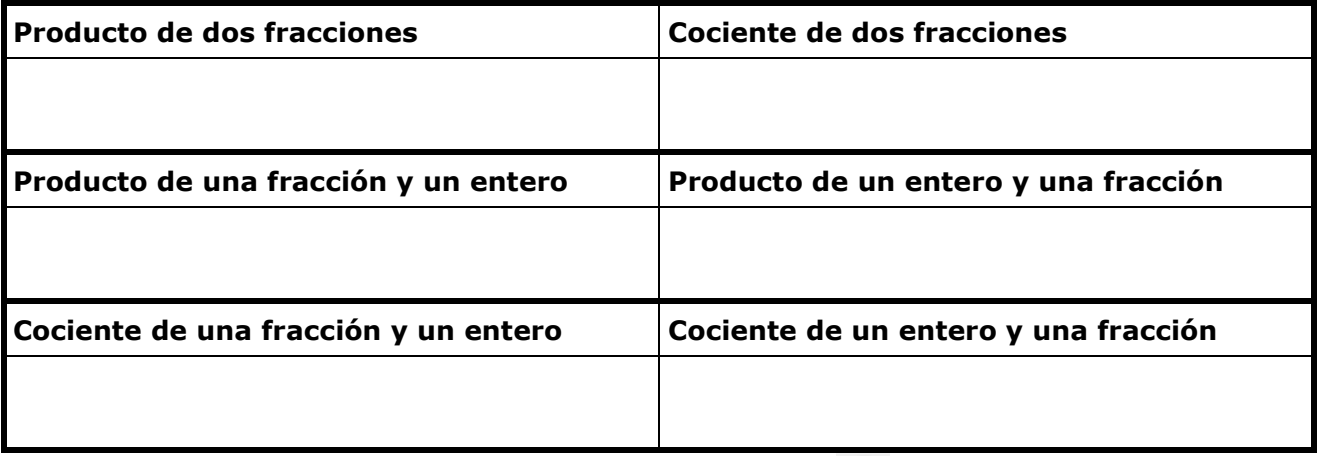

#### **2.c. Operaciones combinadas**

Lee el texto en el que se recuerdan las *reglas de prioridad.* 

**EJERCICIO 1**: Escribe en los círculos el nº de orden de la correspondiente operación.

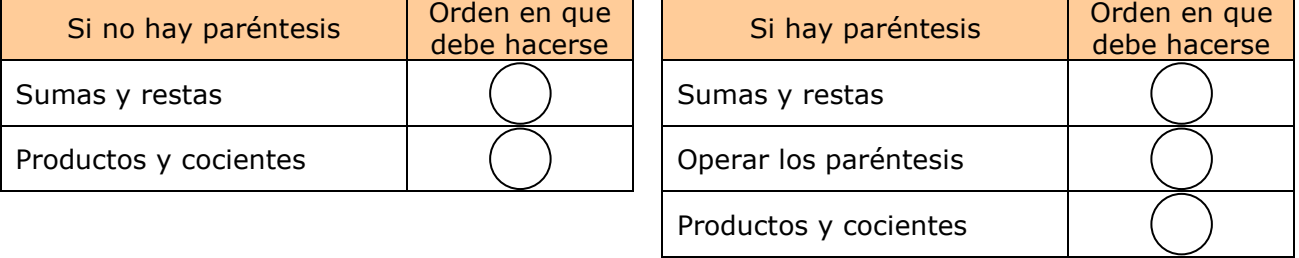

**EJERCICIO 2**: Observa en la escena distintos ejemplos de cálculo con operaciones combinadas hasta que hayas comprendido bien el proceso. A continuación, haz dos ejercicios de cada tipo en los siguientes recuadros, sin consultar la solución hasta que los hayas finalizado. Comprueba después si lo has hecho bien:

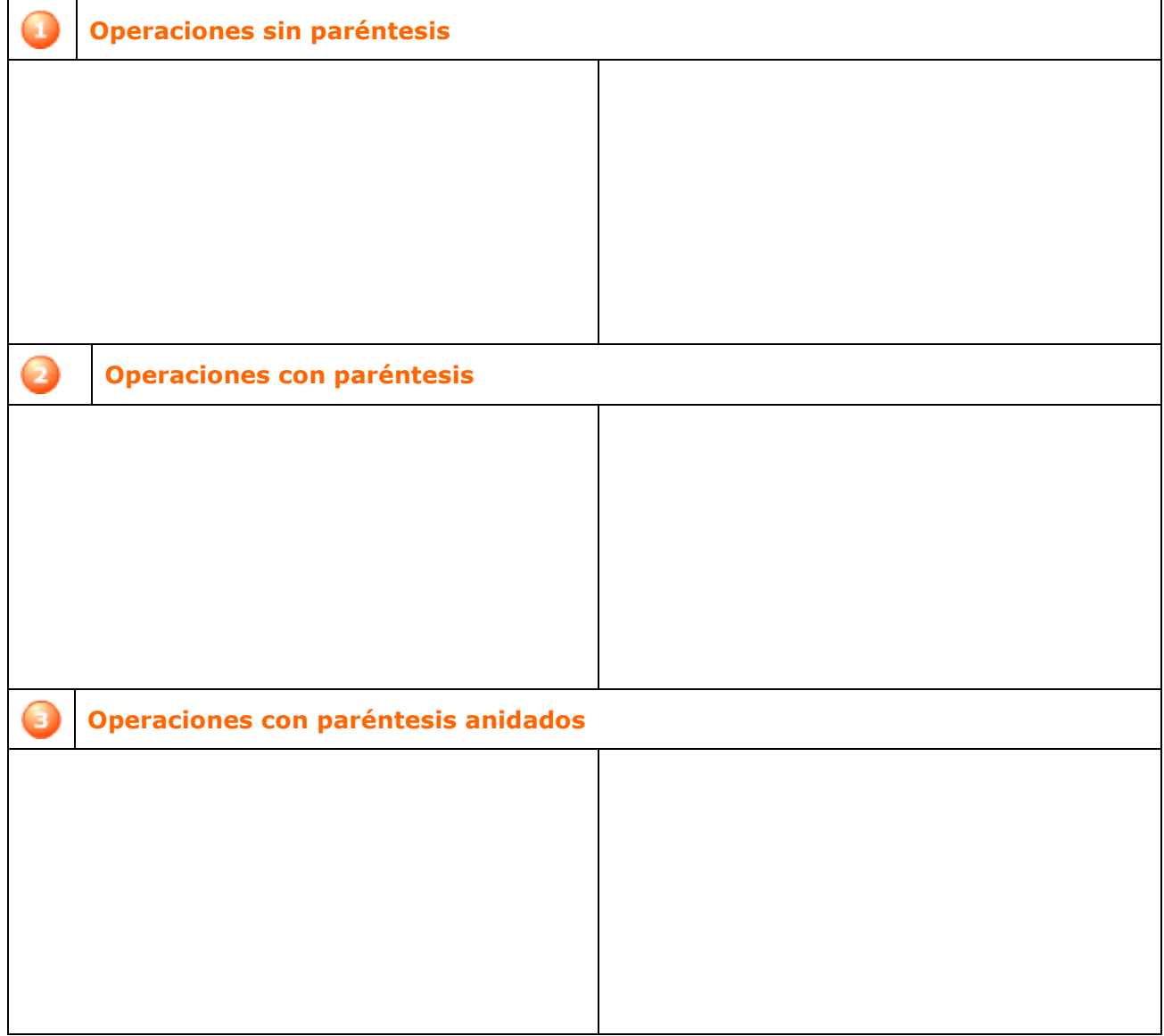

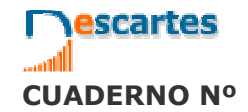

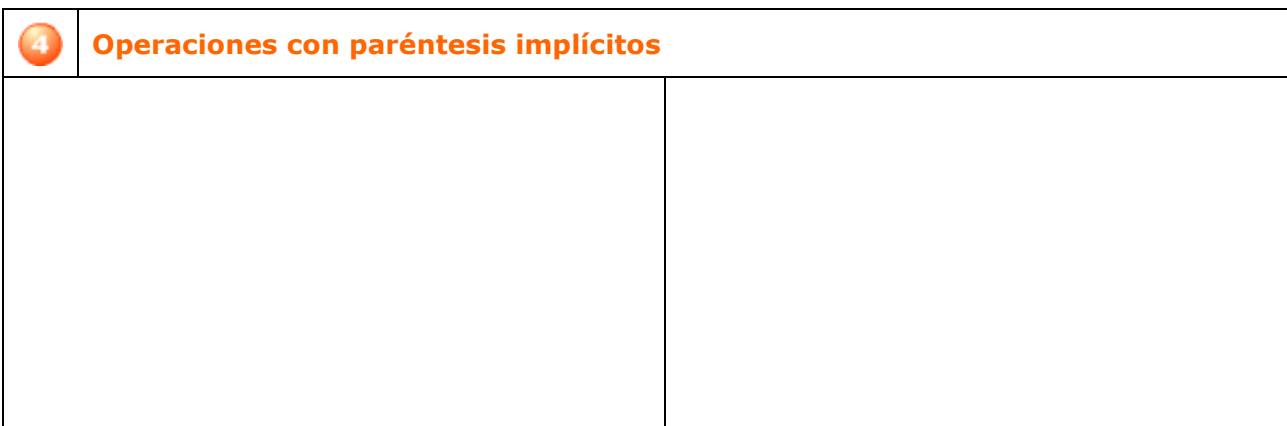

# **EJERCICIOS**

**5.** Calcula 8 9 11  $\frac{-1}{11}$  + **6.** Calcula 12 7 5  $\frac{-9}{5} - \frac{-7}{12}$ **7.** Calcula  $\frac{-9}{5}$  – 7 <sup>-9</sup>−− **8.** Calcula 5  $\frac{2}{10} + 9 - \frac{-8}{5}$ 2 12 7 5  $\frac{-9}{5} - \frac{-7}{12} + \frac{2}{12} + 9 - \frac{-7}{12}$ **9.** Calcula 5  $\frac{-1}{7} \cdot \frac{-6}{-5}$ 1 − −1 − **10.** Calcula 5  $\frac{-1}{7} : \frac{-6}{-5}$ 1 − −1 . – **11.** Calcula  $\frac{-1}{7} \cdot (-6)$  $\frac{-1}{7} \cdot (-$ **12.** Calcula  $(-6) \cdot \frac{-2}{7}$  $(-6) \cdot \frac{-1}{7}$ **13.** Calcula  $\frac{-1}{7}$ : (-6)  $\frac{-1}{-}$  : (– **14.** Calcula  $_{(-6)}$ .  $\frac{-1}{7}$  $(-6) \cdot \frac{-1}{7}$ **15.** Calcula  $\frac{4}{6}$ : 4 +  $\frac{1}{7}$  –  $\frac{6}{4}$  · 3 –  $\frac{2}{6}$  – 2  $\frac{6}{4} \cdot 3 - \frac{2}{6}$ 6 7  $\frac{4}{6}$  : 4 +  $\frac{1}{7}$  $\frac{4}{6}$  : 4 +  $\frac{1}{7}$  –  $\frac{6}{4}$  · 3 –  $\frac{2}{6}$  – **16.** Calcula  $\frac{4}{6} + (\frac{1}{7} \cdot 7) \cdot 7 - (\frac{1}{2} + \frac{1}{6} : \frac{7}{6})$  $\left(\frac{1}{2} + \frac{1}{6} : \frac{7}{6}\right)$  $\cdot$  7 –  $\left(\frac{1}{2} + \cdots\right)$  $\left(\frac{1}{7}\cdot 7\right)$  $+\left(\frac{1}{7}\cdot 7\right)\cdot 7-\left(\frac{1}{2}+\frac{1}{6}:\frac{7}{6}\right)$  $rac{1}{6}$  :  $rac{7}{6}$ 1 2  $\left(\frac{1}{7}\cdot 7\right)\cdot 7-\left(\frac{1}{2}\right)$ 1 6  $\frac{4}{-}$  +  $\left(\frac{1}{-}$  · 7  $\right)$  · 7 -  $\left(\frac{1}{-}$  +  $\frac{1}{-}$  :  $\frac{7}{-}$ ) **17.** Calcula 1 7 5 2 : 1 1 2 3 7 5  $+$   $\frac{1}{2}$   $\frac{1}{3}$  + +

2

2

2

7

# **3. Potencias de exponente entero**

#### **3.a. Definición**

Lee la definición de potencia de exponente entero. Fíjate, en especial, en la definición de potencia de exponente negativo.

EJERCICIO 1: Completa.

 $a^n =$  $\overline{\phantom{a}}$  $\overline{\phantom{a}}$  $\overline{\mathcal{L}}$  $\overline{\phantom{a}}$  $\overline{\phantom{a}}$ **!** Si  $n = 1$ Si  $n > 1$  $\sin n = 0$ Si  $n < 0$ 

EJERCICIO 2: Completa las siguientes igualdades como en el ejemplo:

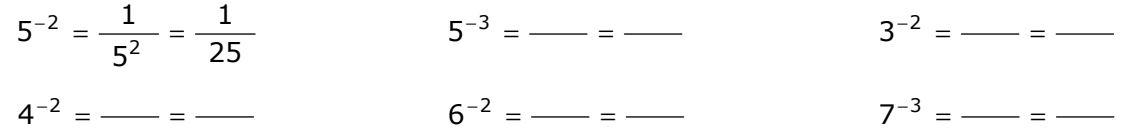

Pulsa el botón **para hacer ejercicios de cálculo de potencias. Escribe seis en la tabla** 

que hay a continuación. Después de cada ejercicio, pulsa **COMPROBAR** para corregirlo.

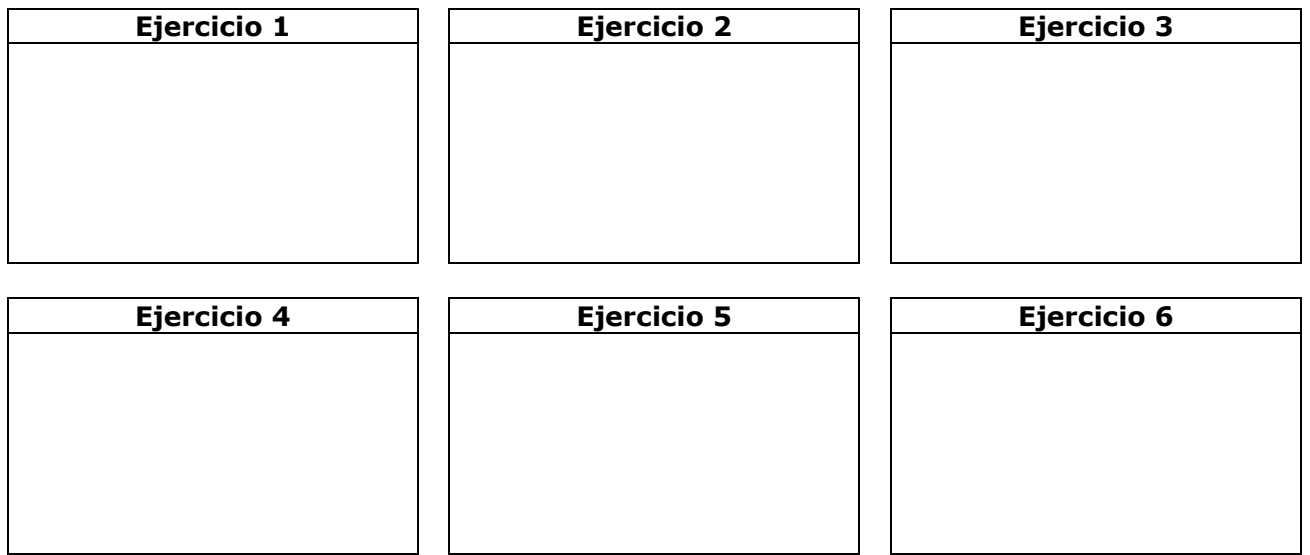

En la escena de la derecha puedes ver las PROPIEDADES DE LAS POTENCIAS.

Pulsa **para avanzar por la escena e ir viéndolas.** 

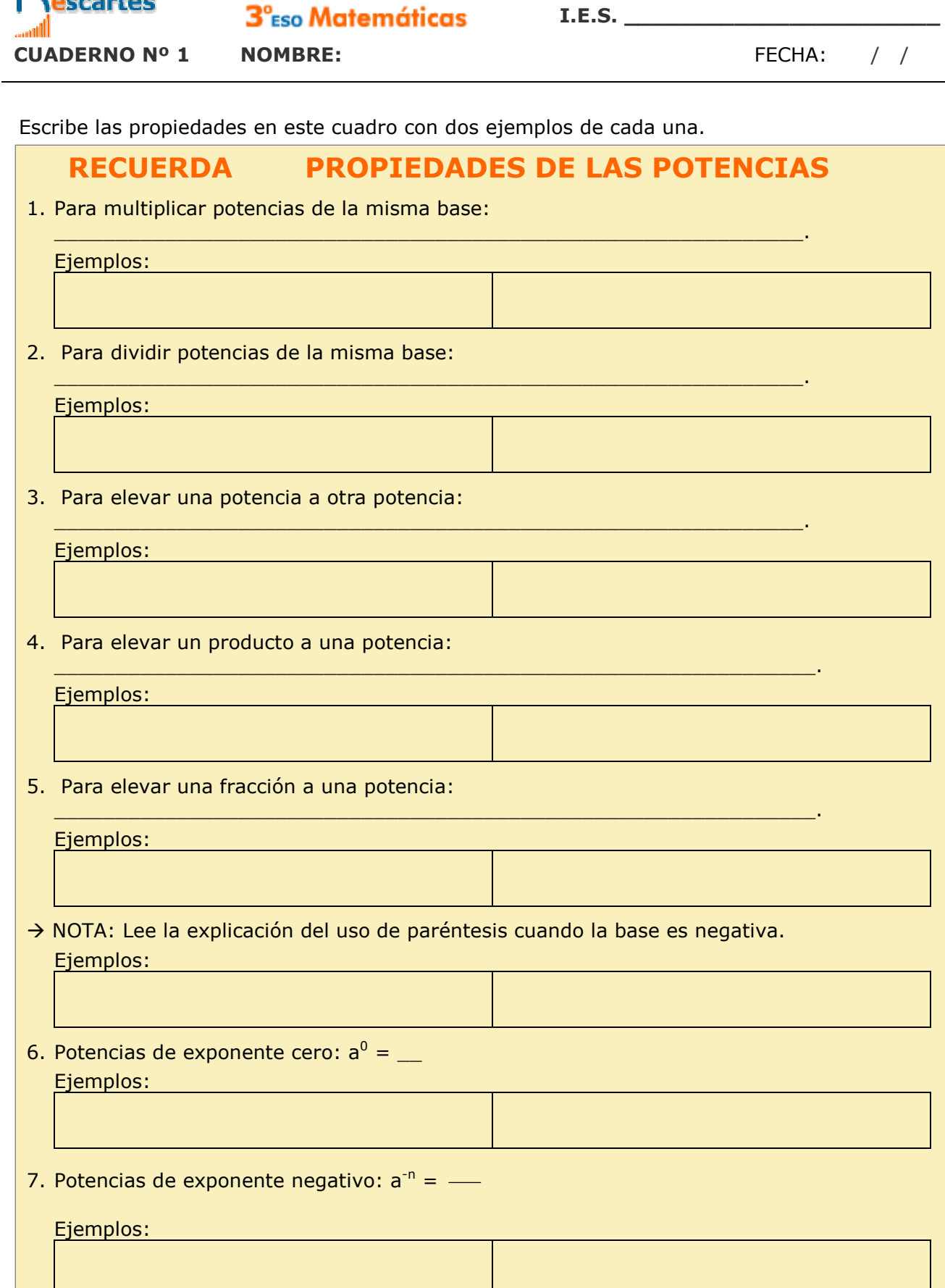

Cuando acabes ... Pulsa **D** para ir a la página siguiente.

**Mescartes** 

#### **3.b. Operaciones con potencias**

Lee la explicación: "Cuando se van a efectuar operaciones combinadas... "

**EJERCICIO**: Completa a continuación las *reglas de prioridad* cuando hay potencias.

- Se efectúan en primer lugar: \_\_\_\_\_\_\_\_\_\_\_\_\_\_\_\_\_\_\_\_\_\_\_\_\_\_\_\_\_\_\_\_\_\_\_\_\_\_\_\_\_\_\_\_\_\_\_\_.
- A continuación <u>entre establecido en el continuacion</u> en el continuacion en el continuacion en el continuacion en el continuacion en el continuacion en el continuacion en el continuacion en el continuacion en el continua
- Con los resultados obtenidos se hacen las \_\_\_\_\_\_\_\_\_\_\_\_\_\_\_\_\_\_\_\_\_\_\_\_\_\_\_\_\_\_\_\_\_\_\_\_\_.
- Las prioridades anteriores pueden alterarse con \_\_\_\_\_\_\_\_\_\_\_\_\_\_, o también si pueden aplicarse algunas de las propiedades vistas en la página anterior (productos o cocientes de potencias de igual base)

**EJERCICIO 2**: Observa en la escena distintos ejemplos de cálculo con operaciones combinadas que incluyen potencias. A continuación, haz dos ejercicios de cada tipo en los siguientes recuadros, sin consultar la solución hasta que los hayas finalizado. Comprueba después si lo has hecho bien.

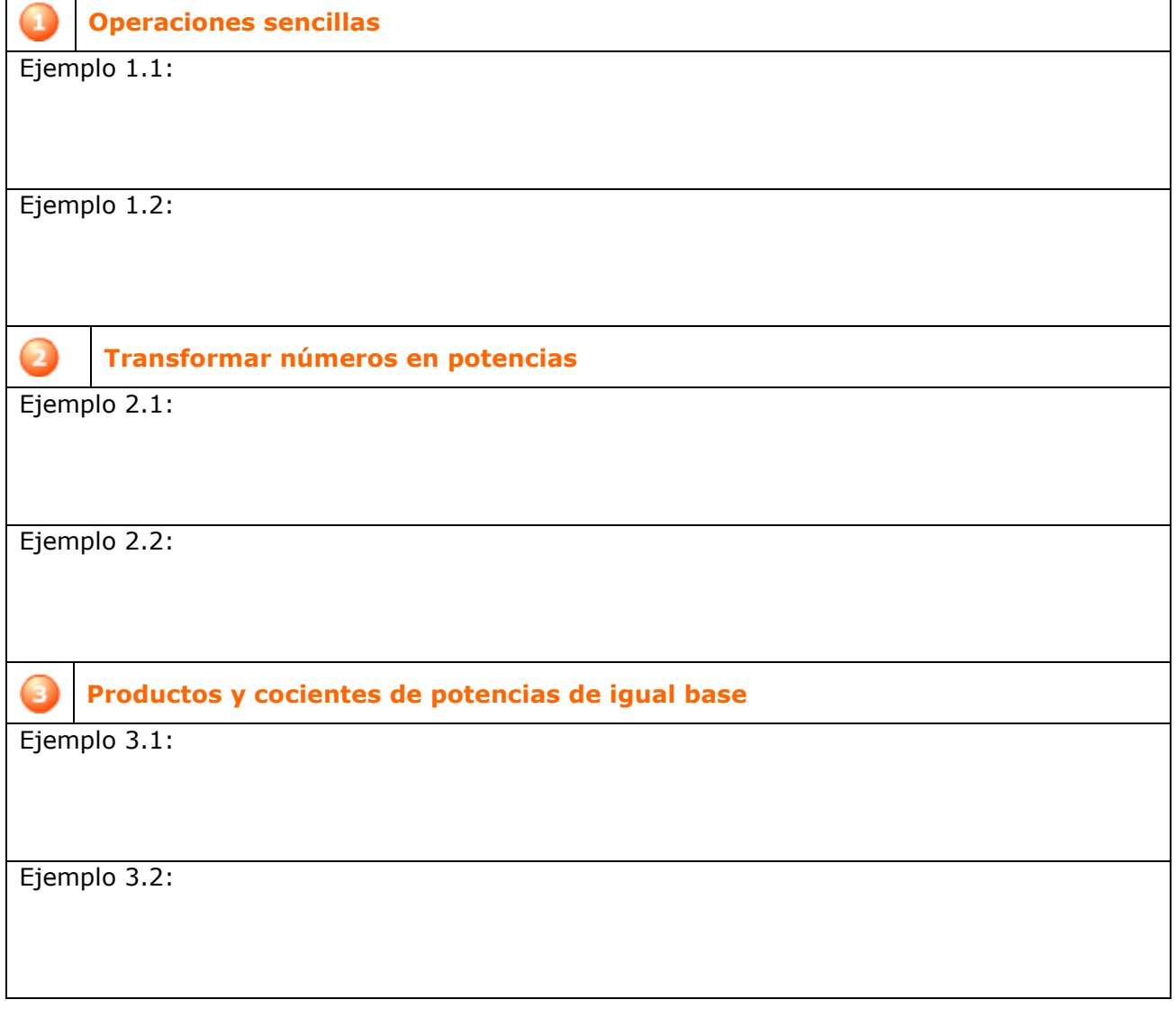

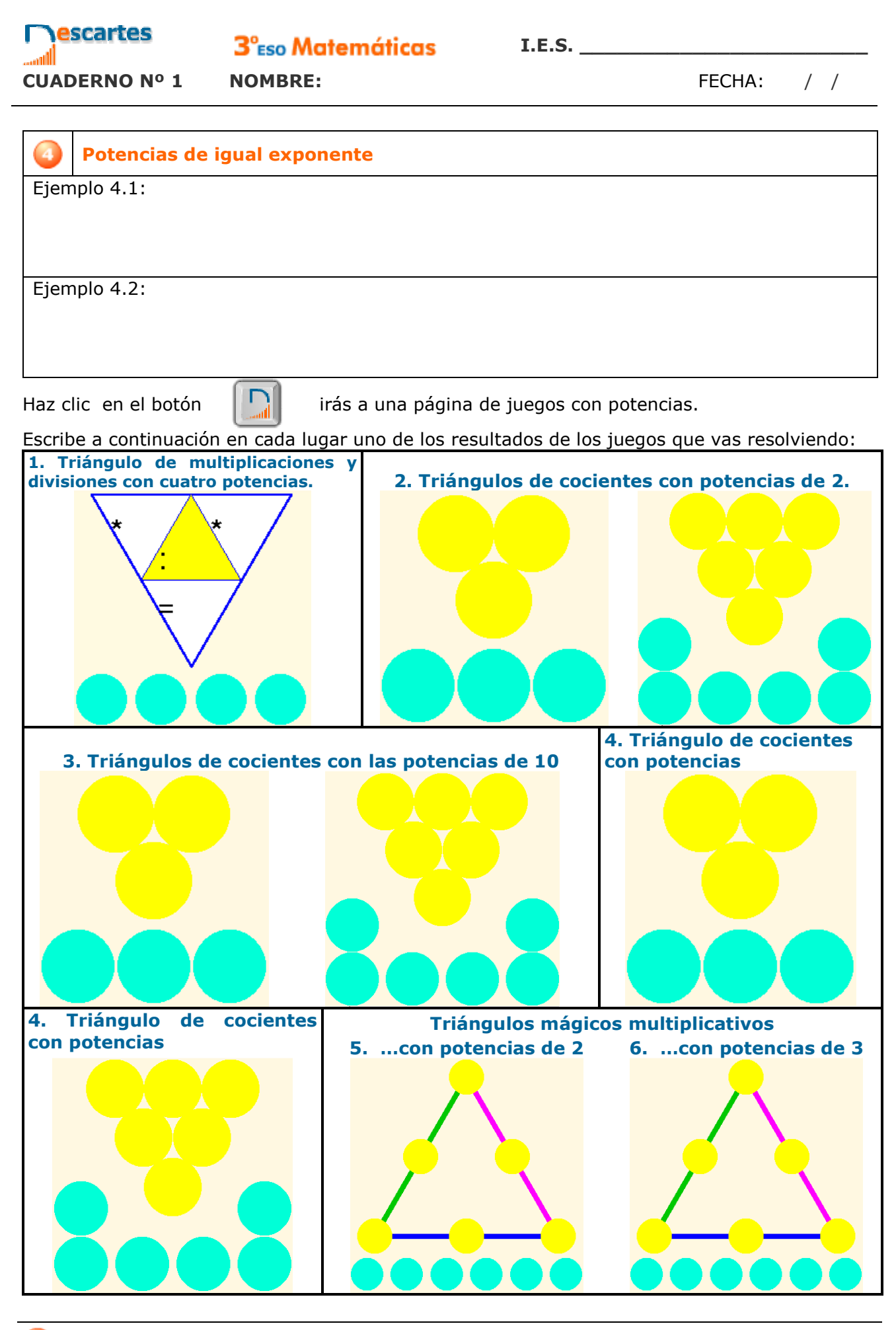

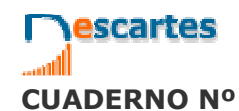

3<sup>°</sup>Eso Matemáticas

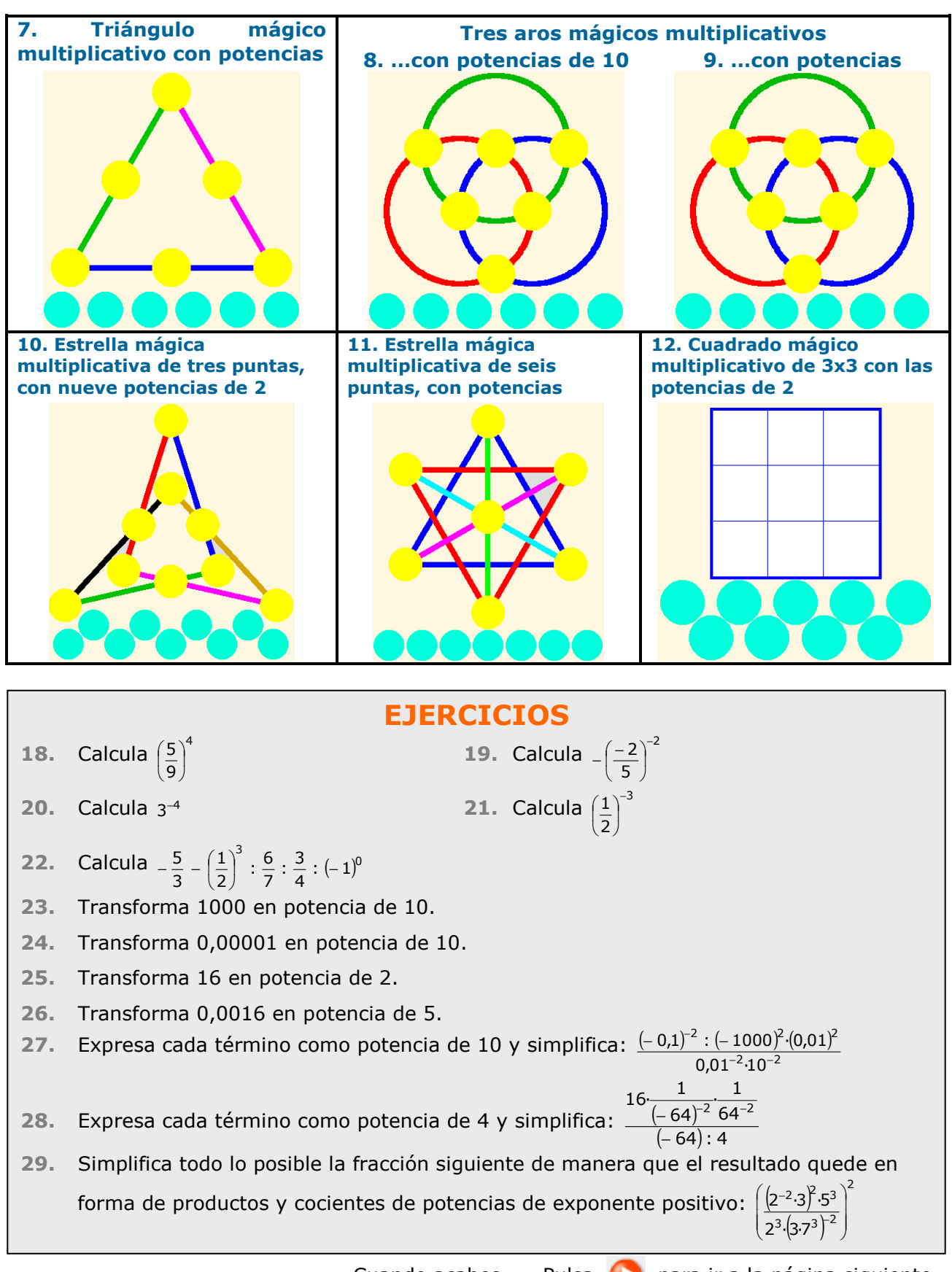

# **4. Notación científica**

**4.a. Productos y cocientes por potencias de 10** 

Lee el texto para repasar las reglas de cálculo del producto y la división de un número por una potencia de 10.

 $\overline{\phantom{a}}$  , and the contribution of the contribution of the contribution of the contribution of  $\overline{\phantom{a}}$  ,

 $\overline{\phantom{a}}$  , and the contribution of the contribution of the contribution of the contribution of  $\overline{\phantom{a}}$  ,

#### **EJERCICIO**: Completa.

- **Multiplicar por 10<sup>n</sup>** (*equivale a \_\_\_\_\_\_\_\_\_\_\_\_\_\_\_\_\_\_\_\_\_\_\_\_\_\_\_\_\_\_* )
	- o Si el número es entero **entero es entero en el comunitat en el comunitat en el comunitat en el comunitat en e**
	- $\circ$  Si no es entero  $\Box$
- **Dividir por 10<sup>n</sup>** (*equivale a \_\_\_\_\_\_\_\_\_\_\_\_\_\_\_\_\_\_\_\_\_\_\_\_\_\_\_\_\_\_* )
	- o \_\_\_\_\_\_\_\_\_\_\_\_\_\_\_\_\_\_\_\_\_\_\_\_\_\_\_\_\_\_\_\_\_\_\_\_\_\_\_\_\_\_\_\_\_\_\_\_\_\_\_\_\_\_\_\_\_\_\_\_\_\_\_\_\_\_\_\_

A continuación, ve a la escena y lee tantos ejemplos como sea necesario hasta que comprendas el procedimiento. Copia uno de estos ejemplos en el espacio siguiente:

Pulsa el botón  $\|\bullet\|$  para hacer ejercicios de productos y cocientes por potencias de 10.

Resuelve al menos seis y escríbelos aquí. Pulsa **COMPROBAR** después de resolver cada uno de ellos para ver si lo has hecho bien.

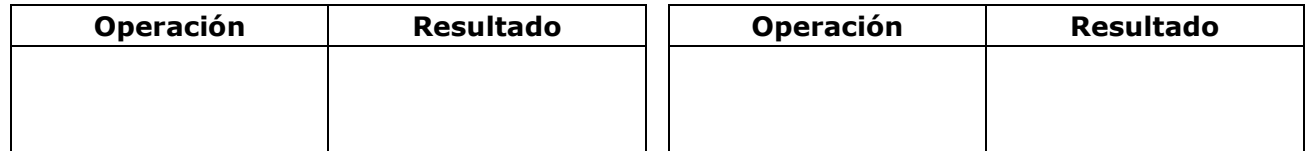

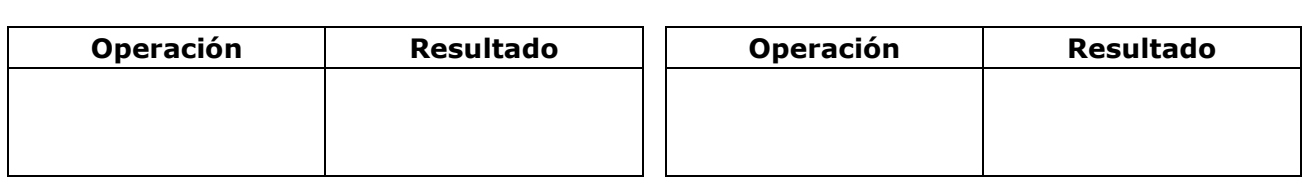

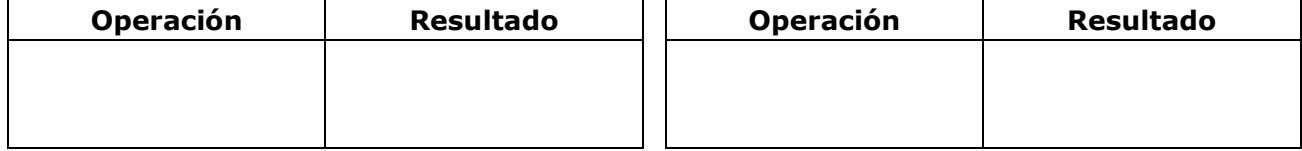

# **4.b. Números muy grandes o muy pequeños**

Lee la explicación: "Se dice que un número… "

#### **EJERCICIO 1**: Completa:

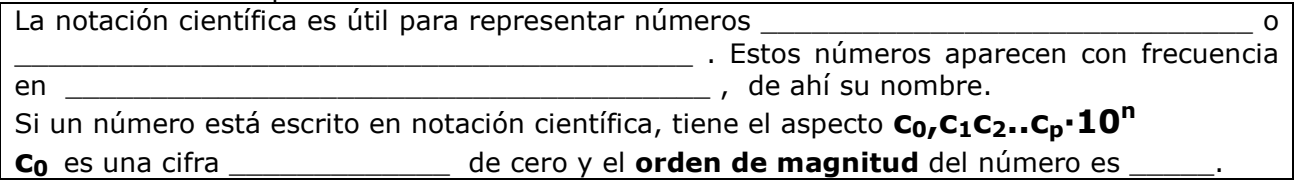

En la escena, aparecen ejemplos de situaciones en las que se manejan números muy grandes o muy pequeños. Léelos atentamente.

#### **EJERCICIO 2**: Completa:

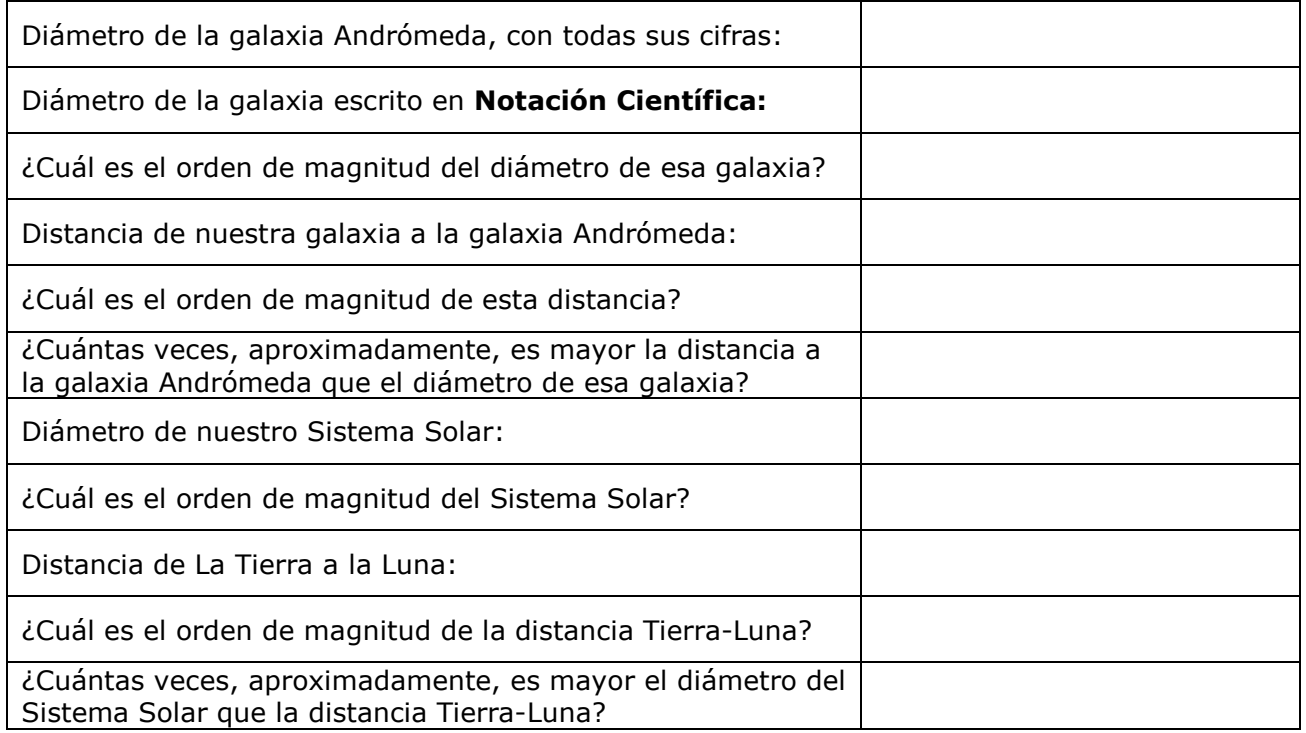

**EJERCICIO 3**: En la misma escena, pasamos al "mundo de lo muy pequeño". Completa:

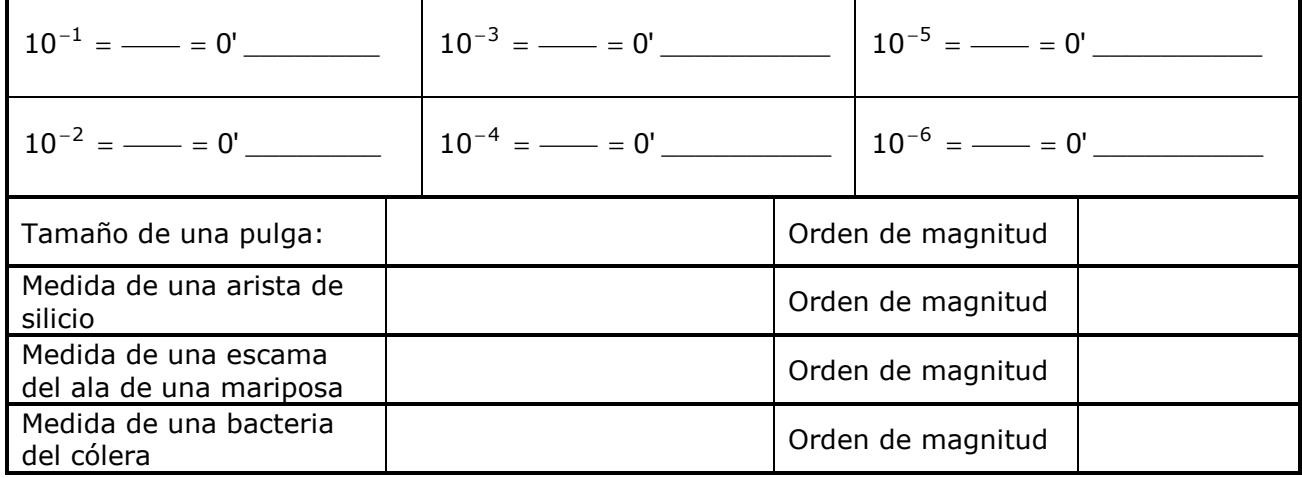

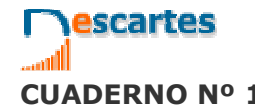

3<sup>°</sup>Eso Matemáticas

**CUADERNO Nº 1 NOMBRE:** FECHA: / /

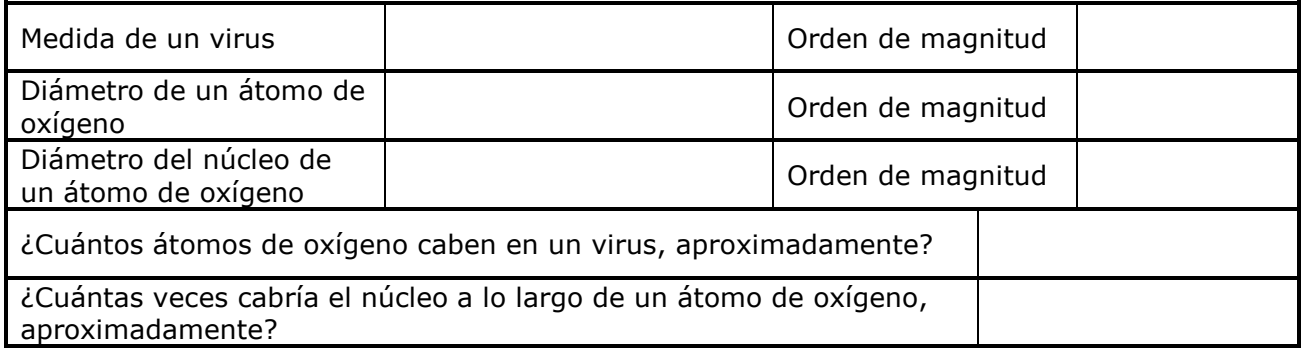

Pulsa  $\|\cdot\|$  para hacer ejercicios. En  $\Box$  encontrarás instrucciones para introducir

números en notación científica. Léelas atentamente, porque lo necesitarás para los ejercicios siguientes. En  $\begin{pmatrix} 2 & y & 3 \end{pmatrix}$  encontrarás ejercicios para practicar el paso de notación decimal a científica y al revés. Haz cuatro ejercicios de cada tipo en la tabla siguiente:

### **Paso de forma decimal a científica**

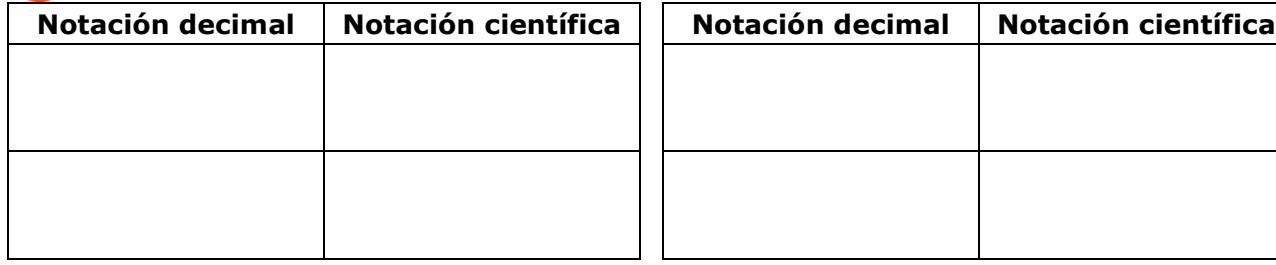

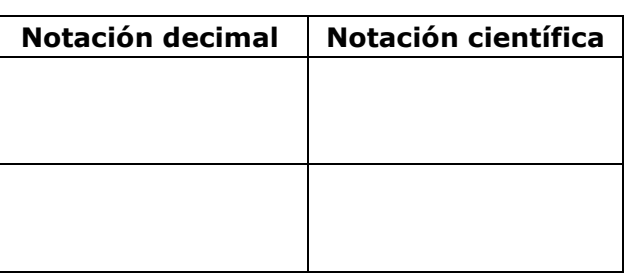

### **Paso de forma científica a decimal**

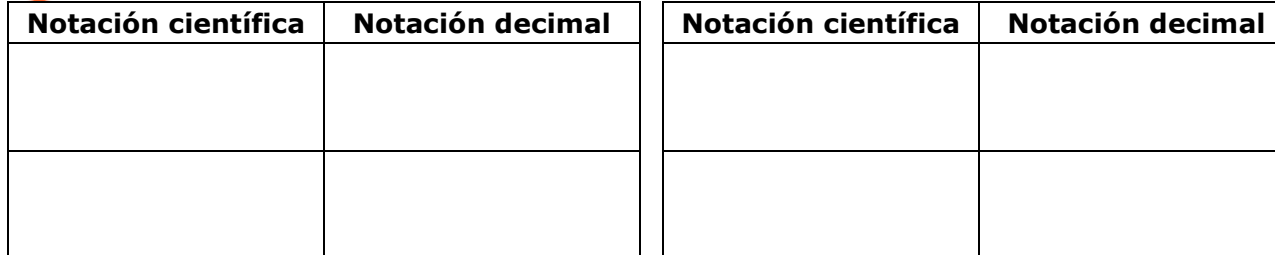

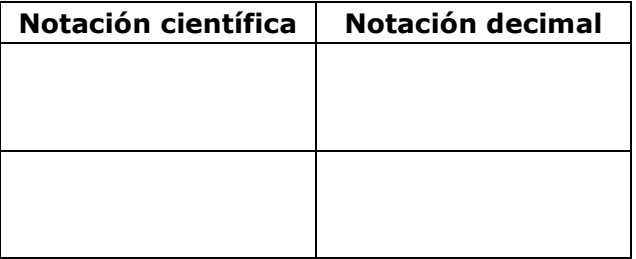

Cuando acabes ... Pulsa **para ir a la página siguiente.** 

# **4.c. Operaciones en notación científica**

Lee la explicación: "Los números escritos en notación científica sólo suelen presentarse en… "

EJERCICIO 1: Completa las fórmulas para multiplicar y dividir potencias de 10.

$$
\begin{array}{|c|c|c|c|}\n \hline\n x = a \cdot 10^n \\
y = b \cdot 10^m\n\end{array}\n\bigg\}
$$
\n
$$
x \cdot y = \underline{\hspace{1cm}} \cdot 10
$$
\n
$$
\begin{array}{|c|c|c|}\n \hline\n x & = \underline{\hspace{1cm}} \cdot 10 \\
\hline\n y & = \underline{\hspace{1cm}} \cdot 10\n\end{array}
$$

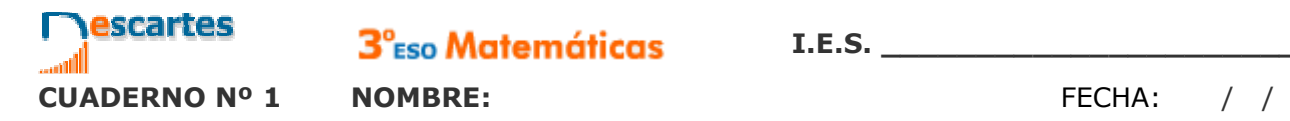

#### **EJERCICIO 2**: Completa:

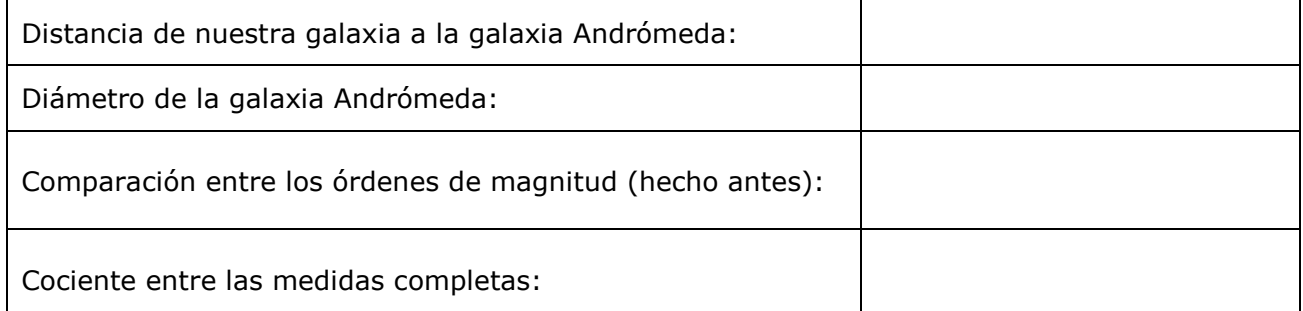

Pulsa el botón  $\|\bullet\|$  para hacer ejercicios de operaciones en notación científica.

Escribe cuatro en la tabla siguiente. Después de resolverlo, pulsa **COMPROBAR** para corregirlo.

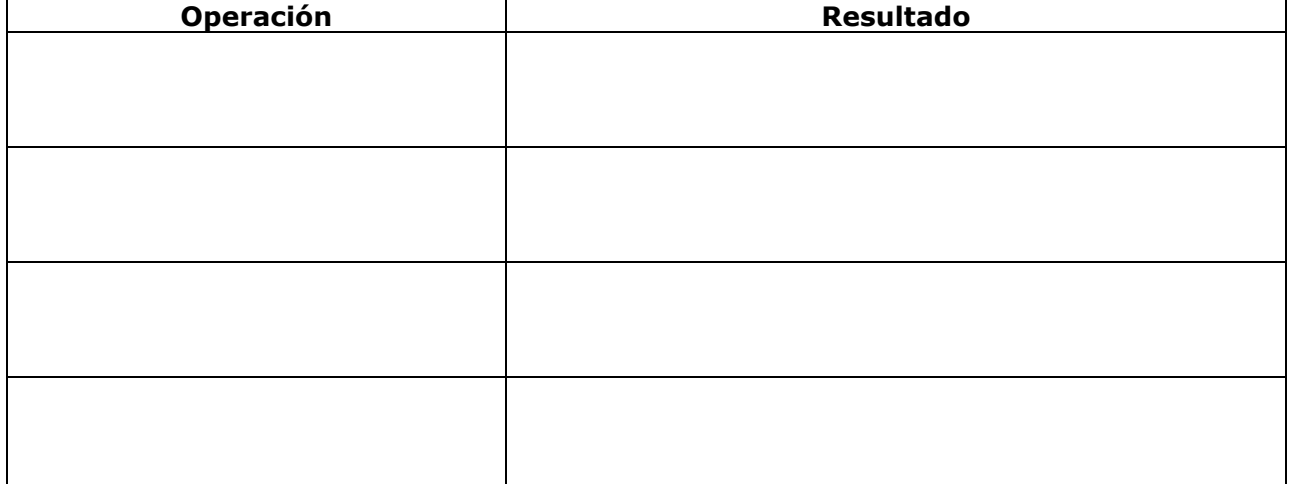

# **EJERCICIOS**

- **30.** Calcula: 63.785·10<sup>8</sup>
- 31. Calcula 133,75078.10<sup>10</sup>
- **32.** Calcula: 30189·10-2
- **33.** Calcula: 626,2·10-5
- **34.** Pasa a forma científica el número 94494000
- **35.** Pasa a forma científica el número 0,0000007308
- **36.** Efectúa la siguiente operación dejando el resultado en notación científica:  $(5,6733 \cdot 10^{2}) \cdot (1,6258 \cdot 10^{-6})$
- **37.** Efectúa la siguiente operación dejando el resultado en notación científica:  $(1,2319.10^{-9}) \cdot (8,4798.10^{-1})$

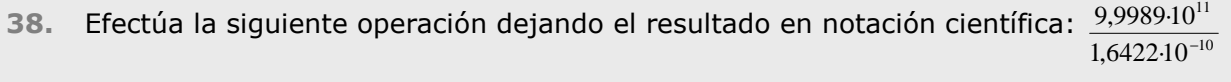

39. Efectúa la siguiente operación dejando el resultado en notación científica: <sup>1,3472·10<sup>-10</sup></sup>  $3,217 \cdot 10^{4}$ 

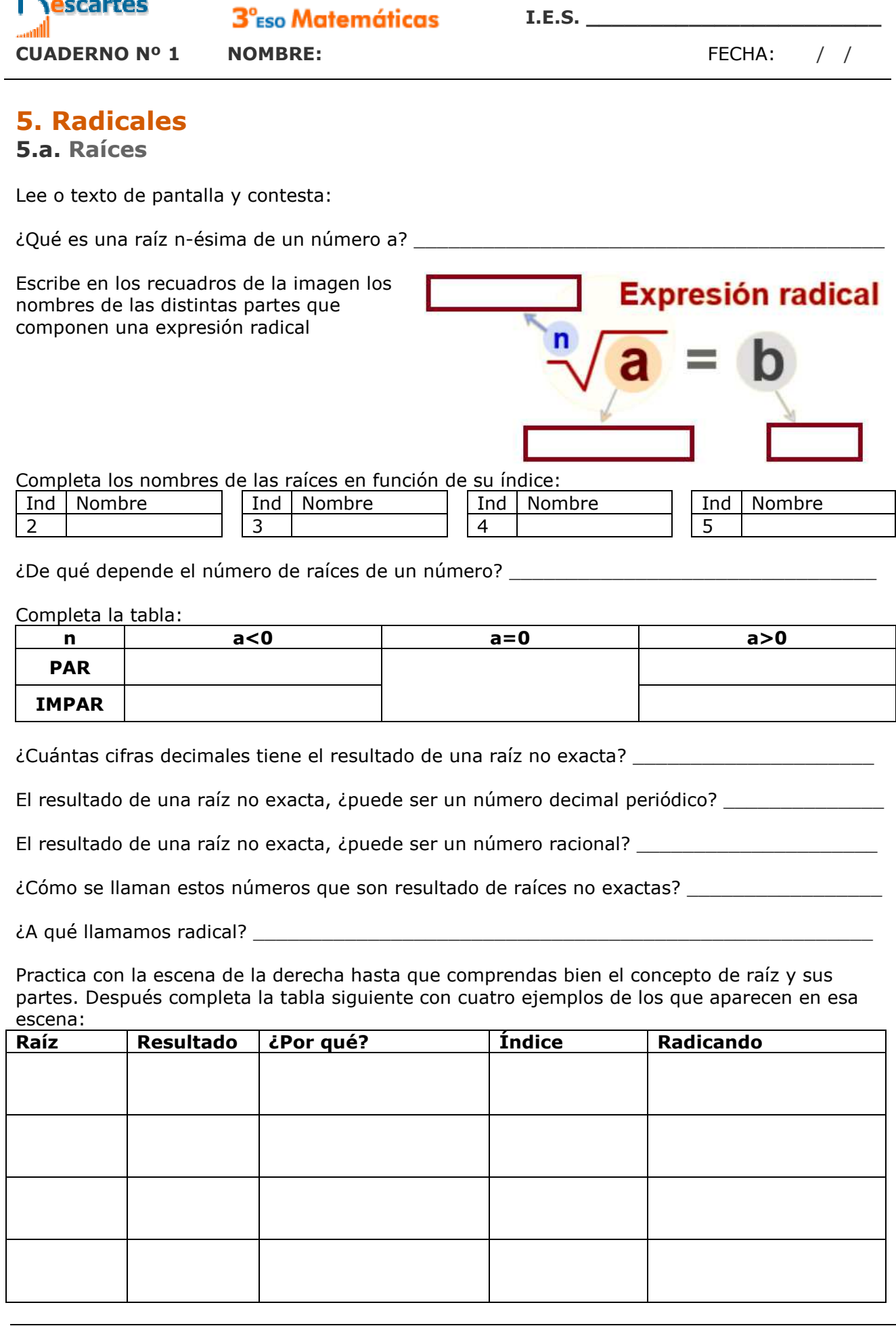

**Mescartes** 

 $\sim$ 

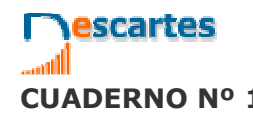

 $-64$   $\sqrt{6}$ 

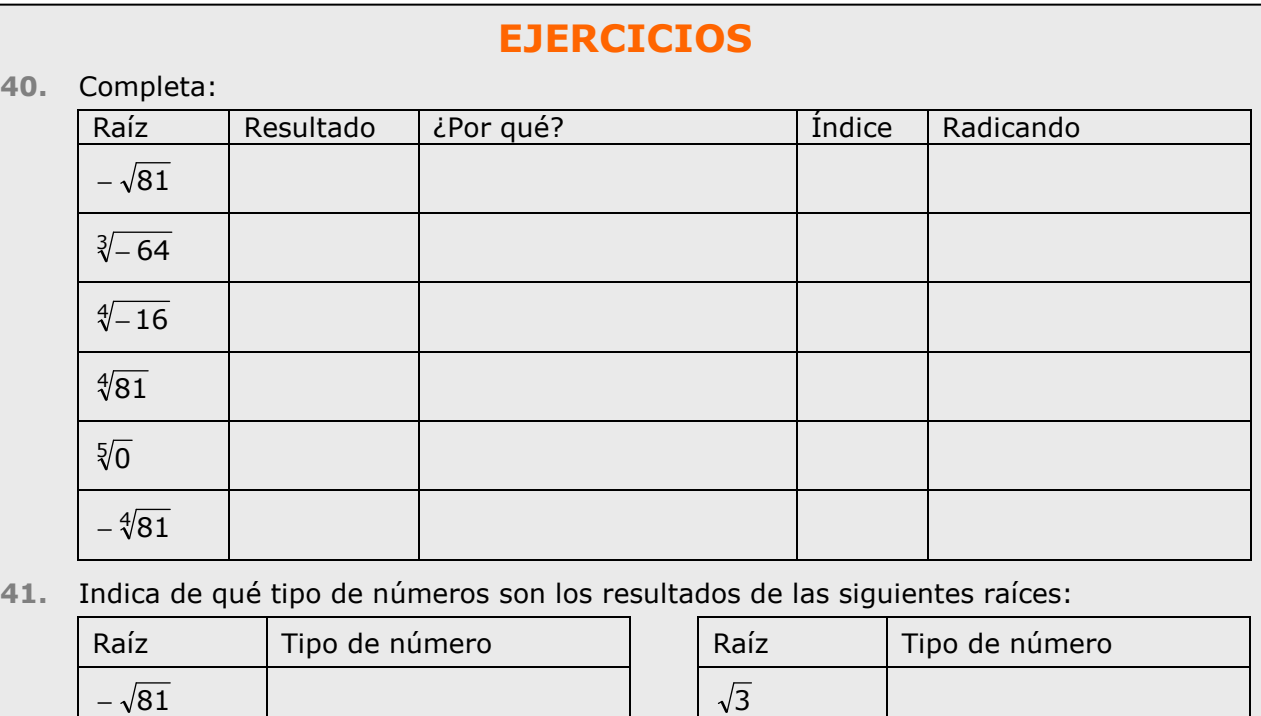

Cuando acabes ... Pulsa **para ir a la página siguiente.** 

### **5.b. Propiedades**

 $\sqrt[3]{-64}$ 

Lee el texto de pantalla y completa con la definición, la fórmula y tres ejemplos de cada una de las propiedades:

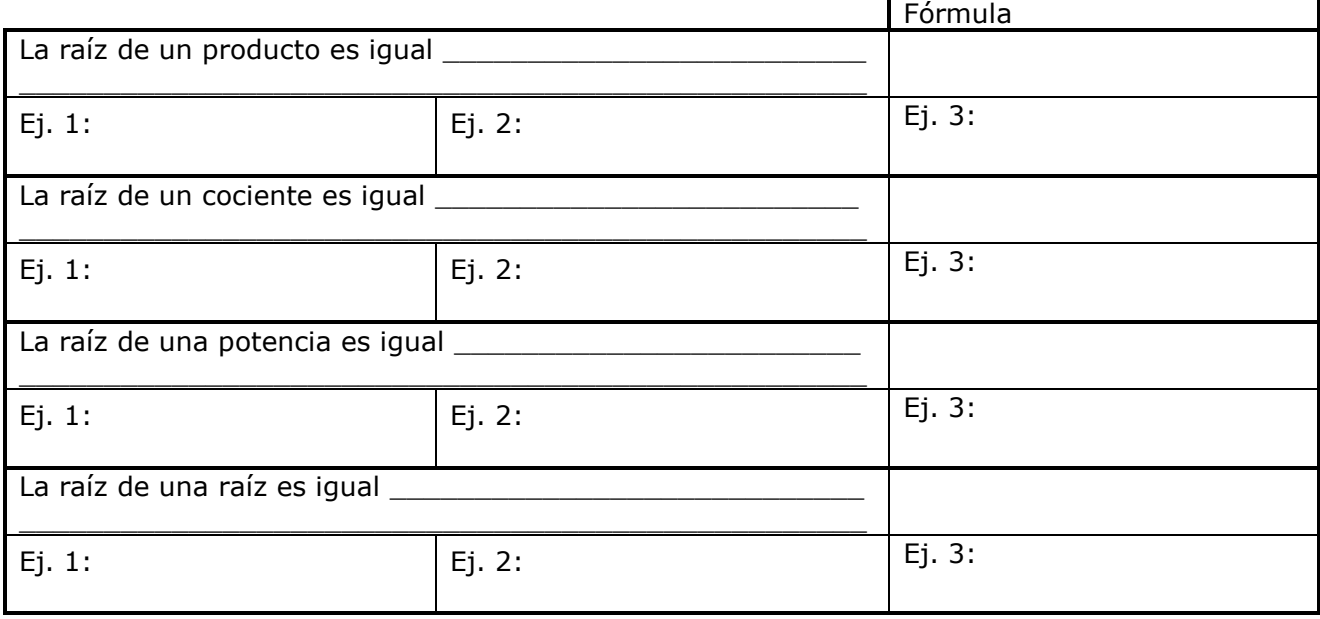

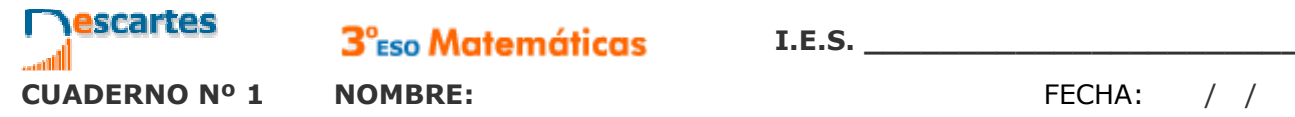

Е

**I.E.S. \_\_\_\_\_\_\_\_\_\_\_\_\_\_\_\_\_\_\_\_\_\_\_**

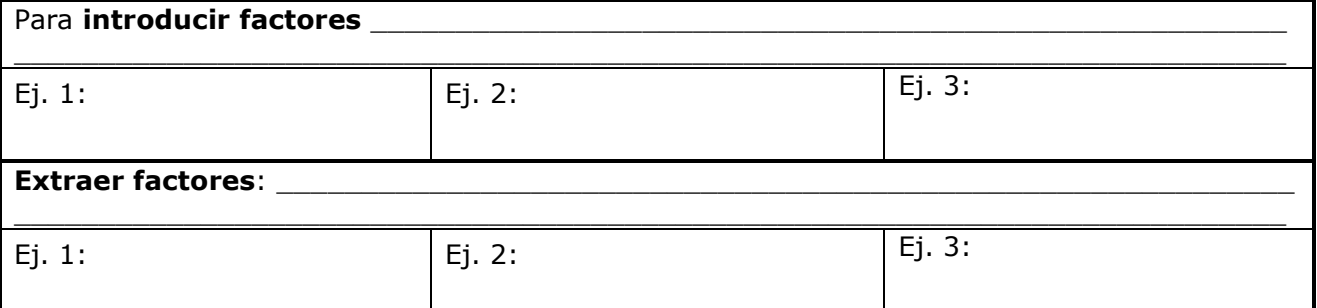

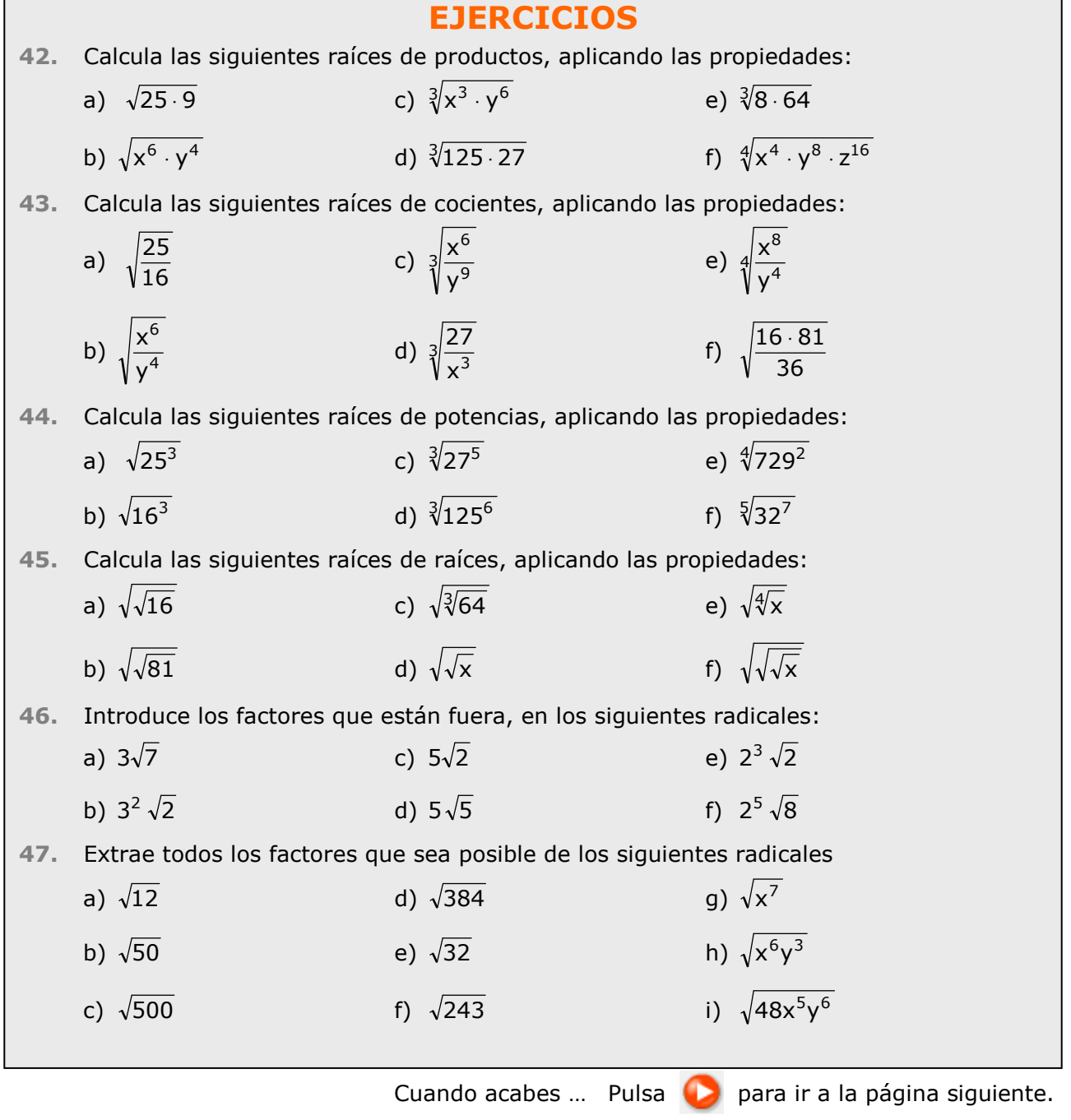

#### **5.c. Calcular raíces**

Lee el texto de esta página y mira varios ejemplos en la escena interactiva.

Haz varios ejercicios de cálculo de raíces, pulsando en el botón  $\rightarrow$ 

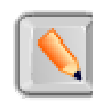

**I.E.S. \_\_\_\_\_\_\_\_\_\_\_\_\_\_\_\_\_\_\_\_\_\_\_**

Copia **tres** enunciados en la siguiente tabla. **Resuélvelos y luego comprueba el resultado.**

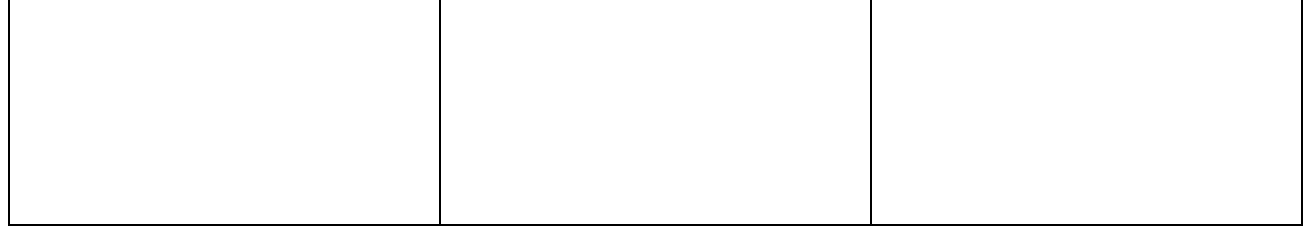

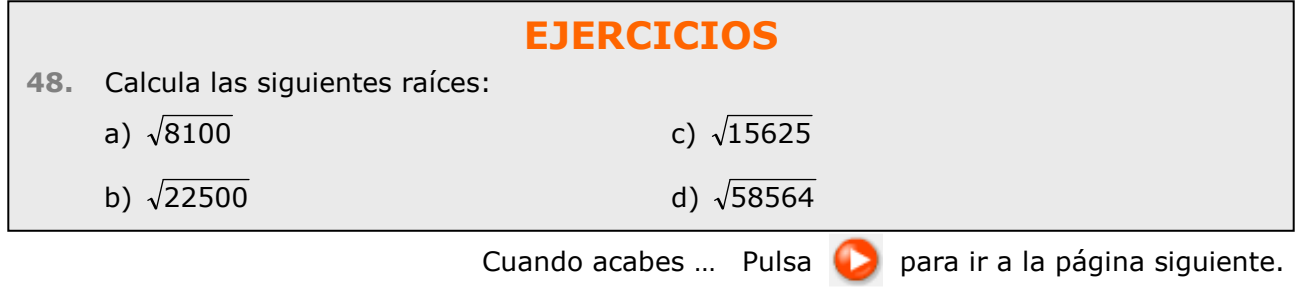

 $\overline{a}$  , and the set of the set of the set of the set of the set of the set of the set of the set of the set of the set of the set of the set of the set of the set of the set of the set of the set of the set of the set  $\Box$ 

 $\Box$ 

 $\Box$ 

 $\Box$ 

#### **5.d. Operaciones con radicales: Sumar y restar**

Lee el texto de esta página y contesta:

¿Cuándo dos radicales son semejantes? Pon dos ejemplos.

¿Cuándo se pueden sumar o restar dos o más radicales?

¿Cómo hay que hacer para sumar o restar radicales semejantes?

¿Hay algún caso en el que se puedan sumar radicales que no sean semejantes?

Explica el procedimiento a seguir para ello:

Copia dos ejemplos de cada tipo de los que aparecen en la escena de la derecha:

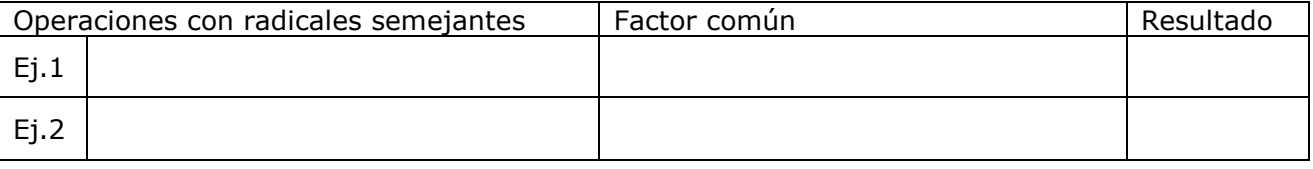

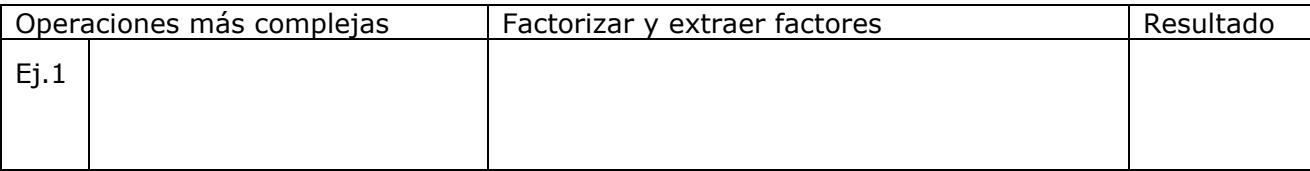

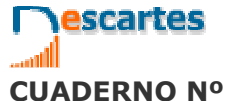

**CUADERNO Nº 1 NOMBRE:** FECHA: / /

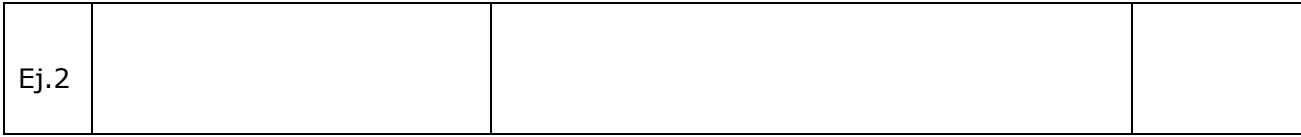

Haz varios ejercicios de sumas y restas de radicales, pulsando en el botón  $\rightarrow$ 

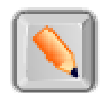

Copia **dos** enunciados en la siguiente tabla. **Resuélvelos y luego comprueba el resultado.**

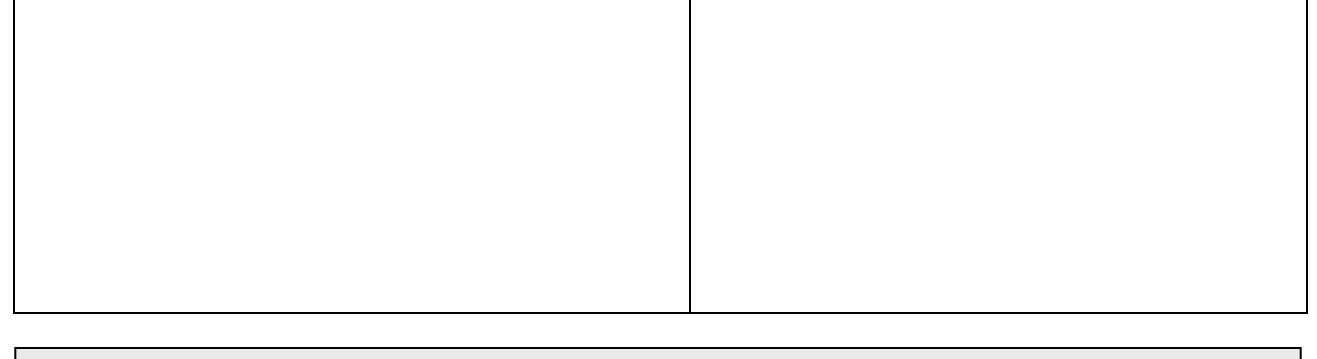

# **EJERCICIOS**

- **49.** Calcula las siguientes sumas y restas de radicales:
	- a)  $4\sqrt{12} 2\sqrt{75} + \sqrt{27}$
	- b)  $\sqrt{8} + \sqrt{50} 3\sqrt{32}$
	- c)  $2\sqrt{45} + 3\sqrt{3} 7\sqrt{27}$
	- d)  $\sqrt{128} 3\sqrt{98} + 5\sqrt{18}$
	- e)  $5\sqrt{48} \sqrt{300} 2\sqrt{12} + \sqrt{27}$
	- f)  $5\sqrt{24} \sqrt{150} 2\sqrt{54} + \sqrt{294}$

Cuando acabes ... Pulsa **D** para ir a la página siguiente.

# **5.e. Operaciones con radicales: Producto y cociente**

Lee el texto de esta página y contesta:

¿Cuándo se pueden multiplicar o dividir dos o más radicales?

¿Cuál es el resultado del producto o del cociente de dos radicales del mismo índice?

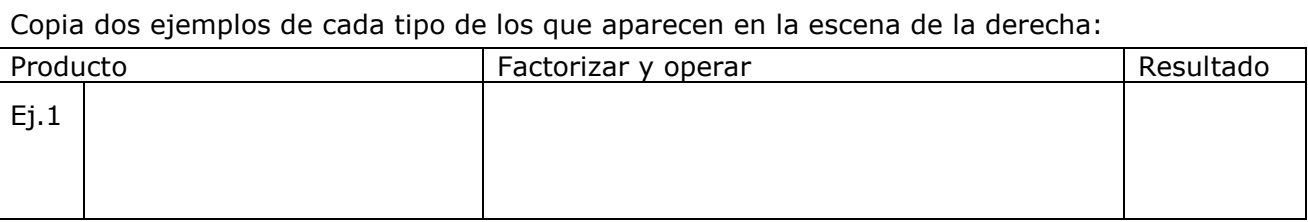

 $\Box$ 

 $\Box$ 

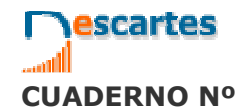

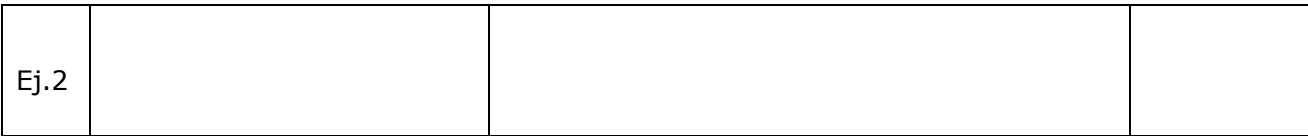

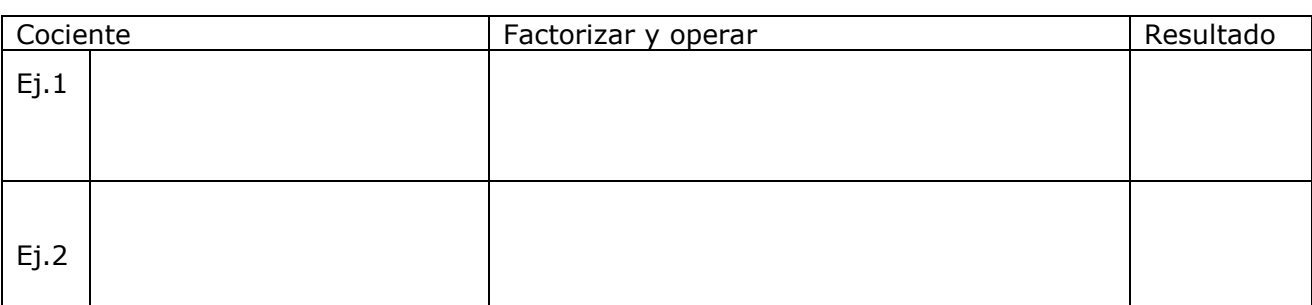

Haz varios ejercicios de productos y cocientes de radicales, pulsando en el botón  $\rightarrow$ 

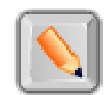

#### Copia **dos** enunciados en la siguiente tabla. **Resuélvelos y luego comprueba el resultado.**

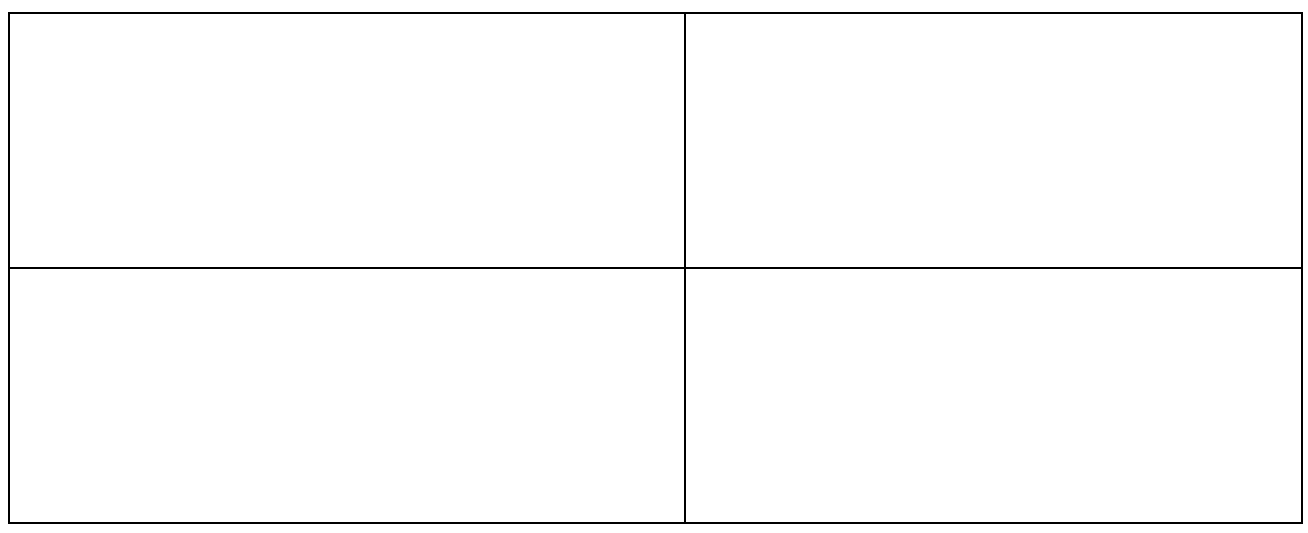

#### **Números racionales - 26 -** Cuando acabes ... Pulsa  $\Box$  para ir a la página siguiente. **EJERCICIOS 50.** Calcula los siguientes productos y cocientes de radicales, simplificando lo más posible: a)  $\sqrt{8} \cdot \sqrt{32}$  f)  $\sqrt{x^2} \cdot \sqrt{x^4}$ b)  $\sqrt{15} \cdot \sqrt{3}$  g)  $\sqrt{90} \cdot \sqrt{5}$ c) 128  $\frac{256}{100}$  h) 8 320 d)  $\sqrt{x^5} \cdot \sqrt{x^3}$  i)  $\sqrt{42} \cdot \sqrt{126}$ e)  $\frac{\sqrt{x}}{\sqrt{x^3}}$ 5 x x j)  $\frac{\sqrt{x}}{\sqrt{x^8}}$ 9 x x

**I.E.S. \_\_\_\_\_\_\_\_\_\_\_\_\_\_\_\_\_\_\_\_\_\_\_**

# **6. Medida de errores**

#### **6.a. Aproximaciones**

EJERCICIO 1: Lee la explicación: "En la vida real pueden presentarse… ".

En la escena puedes ver tres botones que te permiten acceder ejemplos de aproximaciones.

Pulsa: **Aproximaciones con enteros** 

Se abre un cuadro con varios ejemplos extraídos de buscadores de Internet. Completa los datos que faltan en los siguientes recuadros:

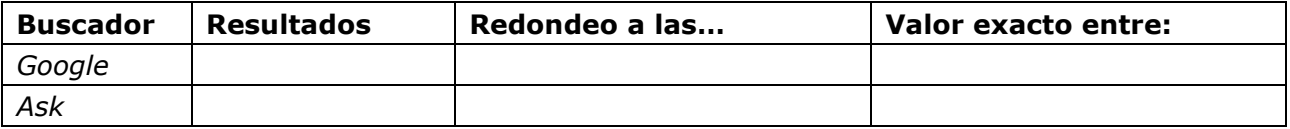

#### Pulsa:

**Aprox. en cálculos no exactos** 

Se abre un cuadro con una factura. Completa los datos que faltan en los recuadros:

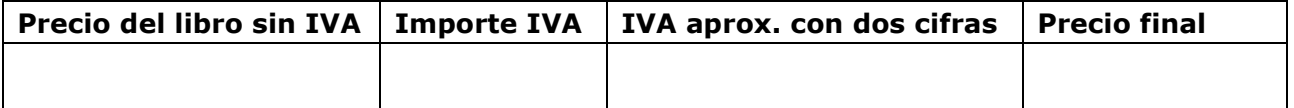

Pulsa: **Aproximaciones en medidas** 

En la escena aparece un segmento azul. Puedes medirlo utilizando la regla que aparece en la escena. Completa los datos que faltan en los siguientes recuadros:

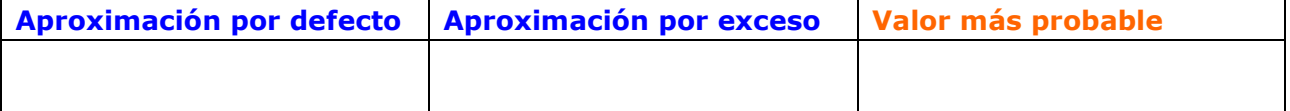

EJERCICIO 2: Contesta.

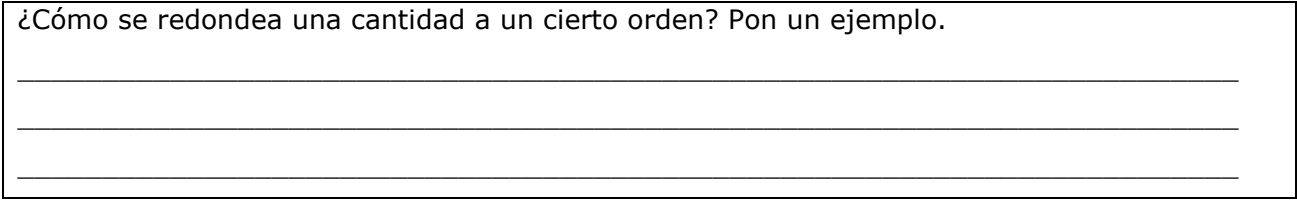

Pulsa el botón  $\|\cdot\|$  para hacer ejercicios de aproximaciones. Después de resolverlo,

pulsa **COMPROBAR** para corregirlo y **OTRO EJEMPLO** para generar uno nuevo.

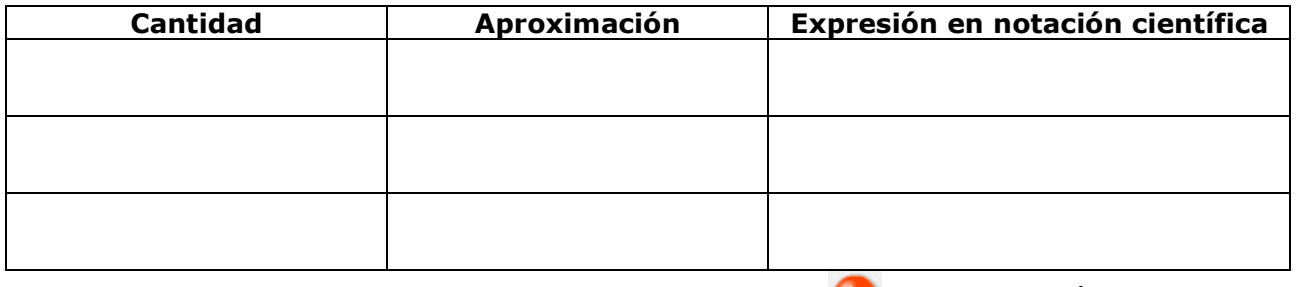

Lee la explicación: "Presentamos aquí una serie de medidas… "

**EJERCICIO**: Completa a continuación las siguientes definiciones:

- **Error absoluto**: Es la diferencia entre \_\_\_\_\_\_\_\_\_\_\_\_\_\_\_\_\_ y el \_\_\_\_\_\_\_\_\_\_\_\_\_\_\_\_\_\_. Tiene \_\_\_\_\_\_\_\_\_\_\_\_\_\_\_\_\_\_\_\_\_\_\_\_\_\_\_\_ que los valores que se usan.
- **Cota de error**: Es la \_\_\_\_\_\_\_\_\_\_\_\_\_\_\_\_\_\_\_\_\_ en el que puede encontrarse el valor exacto. Esta medida se usa cuando \_\_\_\_\_\_\_\_\_\_\_\_\_\_\_\_\_\_\_\_\_\_\_\_\_\_\_\_.
- **Error relativo**: Es el cociente entre \_\_\_\_\_\_\_\_\_\_\_\_\_\_ y \_\_\_\_\_\_\_\_\_\_\_\_\_\_\_. No tiene \_\_\_\_\_\_\_\_\_\_\_\_ y puede expresarse también \_\_\_\_\_\_\_\_\_\_\_\_\_\_\_\_\_\_\_\_\_\_\_\_\_.

En la escena de la derecha puedes ver ejemplos de estas medidas.

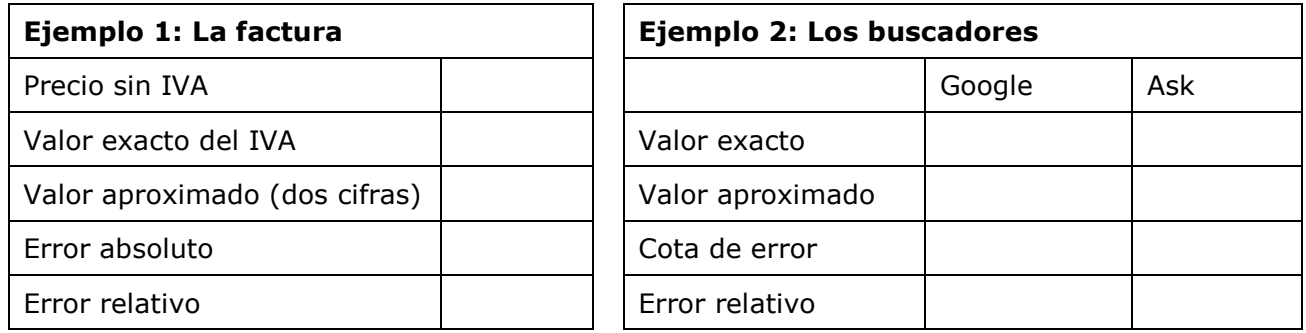

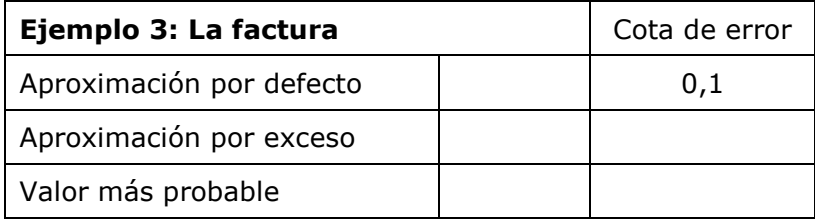

Pulsa el botón  $\|\lozenge\|$  para hacer ejercicios de aproximaciones. Después de resolverlo,

pulsa **COMPROBAR** para corregirlo y **OTRO EJEMPLO** para generar uno nuevo.

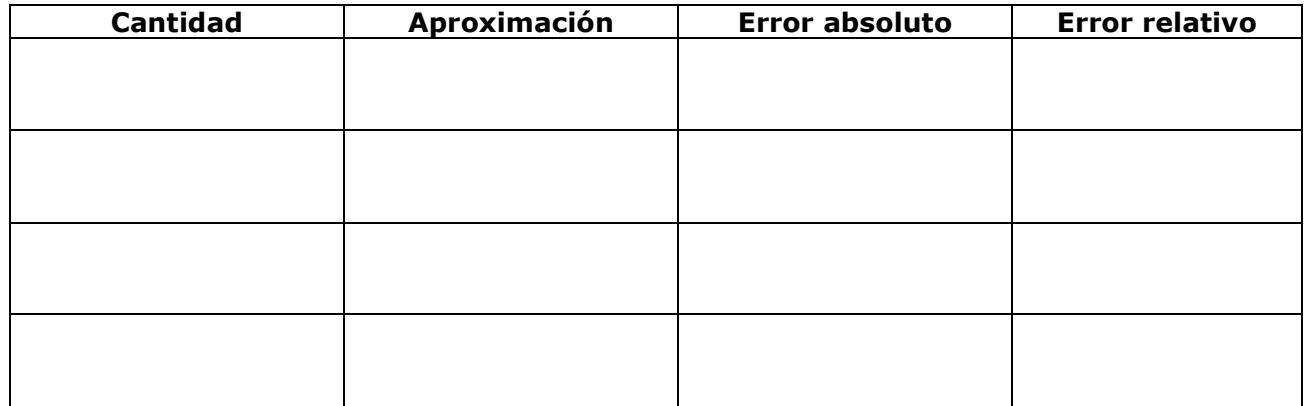

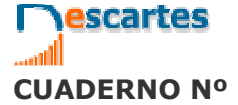

**CUADERNO Nº 1 NOMBRE:** FECHA: / /

# **EJERCICIOS**

- **51.** Redondea a las centésimas 171,39664703
- **52.** Redondea a las diezmilésimas y pasa a notación científica 0,0065439
- **53.** Redondea a las decenas de millar y pasa a notación científica 859.417.590
- **54.** 460.000.000 es un redondeo a las decenas de millón de 456.099.072. Calcula el error absoluto y el relativo.

Cuando acabes ... Pulsa  $\Box$  para ir a la página siguiente.

# **7**. **Aplicaciones**

**7.a. Problemas de aplicación**

Pulsa los botones superiores  $\Box$   $\Box$   $\Box$   $\Box$   $\Box$  para acceder a los diferentes ejercicios.

Una vez resueltos, pulsa **COMPROBAR** para corregirlos.

#### **PROBLEMA 1**

La piscina de un chalet dispone de dos entradas de agua para su llenado. Si sólo se usa la primera, la piscina tarda \_\_\_ \_\_ horas en llenarse. Si se usa sólo la segunda, tarda \_\_\_ \_ horas. ¿Cuánto tardará en llenarse si se usan las dos a la vez?

#### **PROBLEMA 2**

El **triángulo de Sierpinski es** una figura geométrica de un tipo especial llamado **fractal.** Se construye así:

Se parte de un triángulo equilátero.

**Nivel 1:** Se elimina el triángulo que une los puntos medios.

**Nivel 2:** Se repite el proceso con los tres triángulos que quedan.

**Nivel 3:** Se repite el proceso con los nueve triángulos que quedan.

Aunque sólo vemos 4 etapas, el proceso sigue indefinidamente.

Si el área del triángulo inicial es de 1 m<sup>2</sup>, ¿cuál es el área del triángulo de Sierpinski de nivel 4?

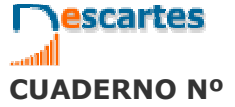

**CUADERNO Nº 1 NOMBRE:** FECHA: / /

#### **PROBLEMA 3**

El aire presiona sobre cada centímetro cuadrado de la superficie terrestre con una fuerza de 1 kg. Si la superficie del planeta es de, aproximadamente, 510 millones de kilómetros cuadrados, ¿cuánto pesa la atmósfera?

Si la masa de la Tierra es de unas  $6.10^{21}$  Tm, ¿cuántas veces es más pesado el planeta que la atmósfera?

#### **PROBLEMA 4**

En joyería se utiliza la **onza troy** como unidad de peso para el oro. Una onza troy pesa 31,1034768 g.

Si el precio del oro es de 273 €/oz, calcula el precio de un gramo de oro.

Cierto joyero que trabaja el oro dispone de una balanza que comete un error máximo de 5 centésimas de gramo por gramo. Con el precio anterior, calcula cuánto puede ganar o perder por cada onza y por cada gramo a causa del error.

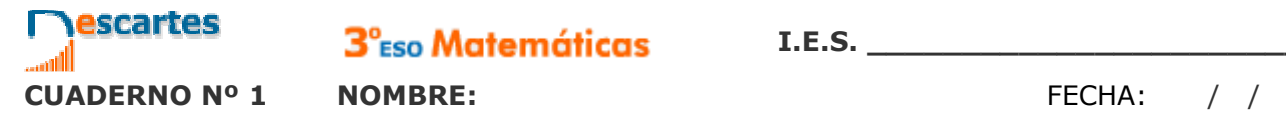

# **Recuerda lo más importante – RESUMEN**

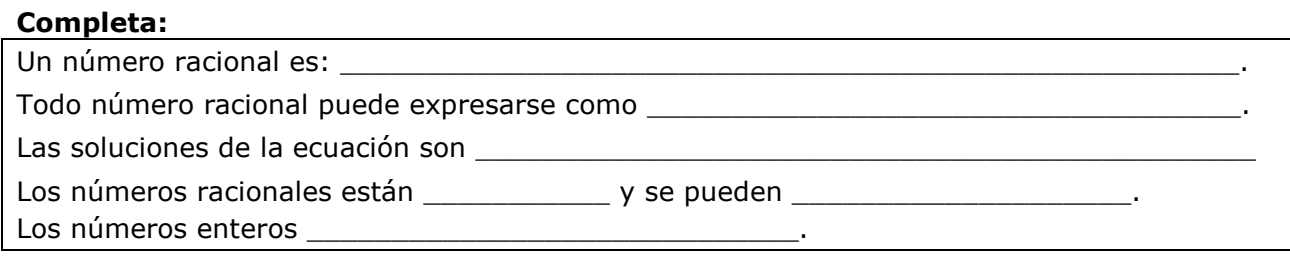

#### **Operaciones con fracciones**

Sumar y restar: Multiplicar y dividir:

Para elevar a potencias:

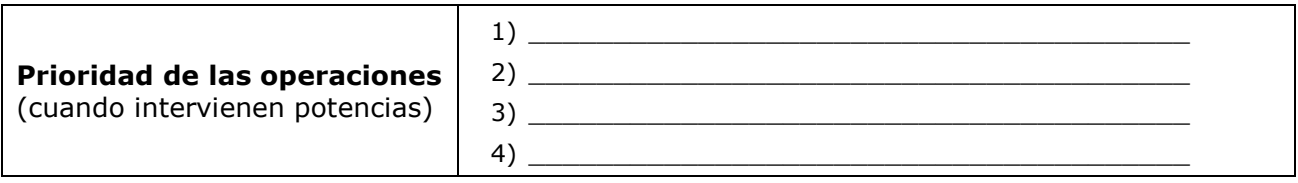

#### **Medida de errores**

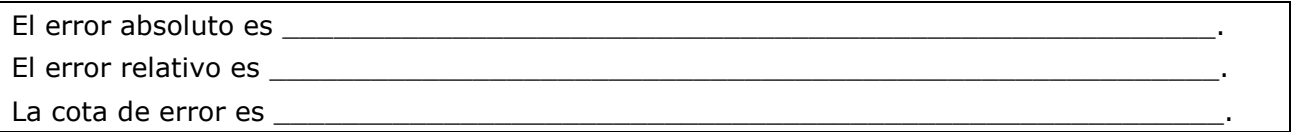

#### **Potencias**

Si  $n > 0$ ,  $a^n =$ Si a  $\neq$  0, a<sup>0</sup> = y a<sup>-n</sup> = En particular: a<sup>-1</sup> = y n b  $a)^{-}$  $\overline{\phantom{a}}$ J  $\left(\frac{a}{b}\right)$ l  $\left(\frac{a}{b}\right)^{-1}$  =

#### **Notación científica**

Los números muy grandes o muy pequeños se expresan en notación científica: \_\_\_\_\_\_ Para operar con números en notación científica aplicamos

#### **Radicales**

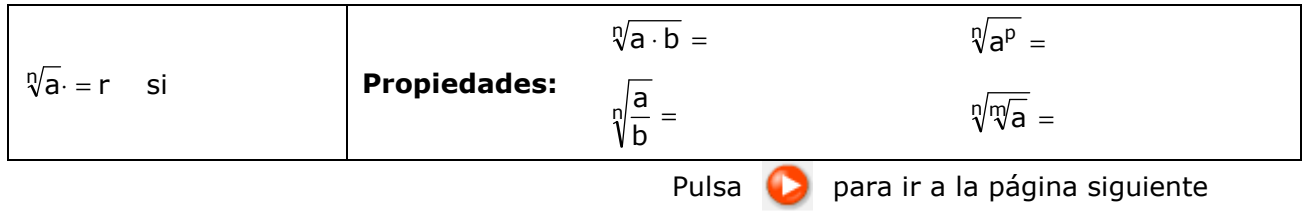

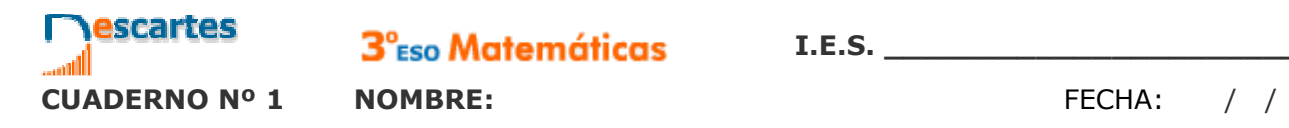

# **Para practicar**

En la página de EJERCICIOS, los encontrarás de varios tipos:

- Problemas para practicar las operaciones con fracciones
- Problemas con potencias y notación científica
- Operaciones con radicales
- Problemas con valores aproximados

#### **Problemas para practicar las operaciones con fracciones**

*Para empezar, pulsa en el control elige opción para escoger el tipo de problema que prefieras. Es conveniente que resuelvas un problema de cada tipo. En el enunciado, rellena el espacio reservado al dato o datos que faltan, y después resuelve el problema.*   $\overline{\phantom{a}}$ 

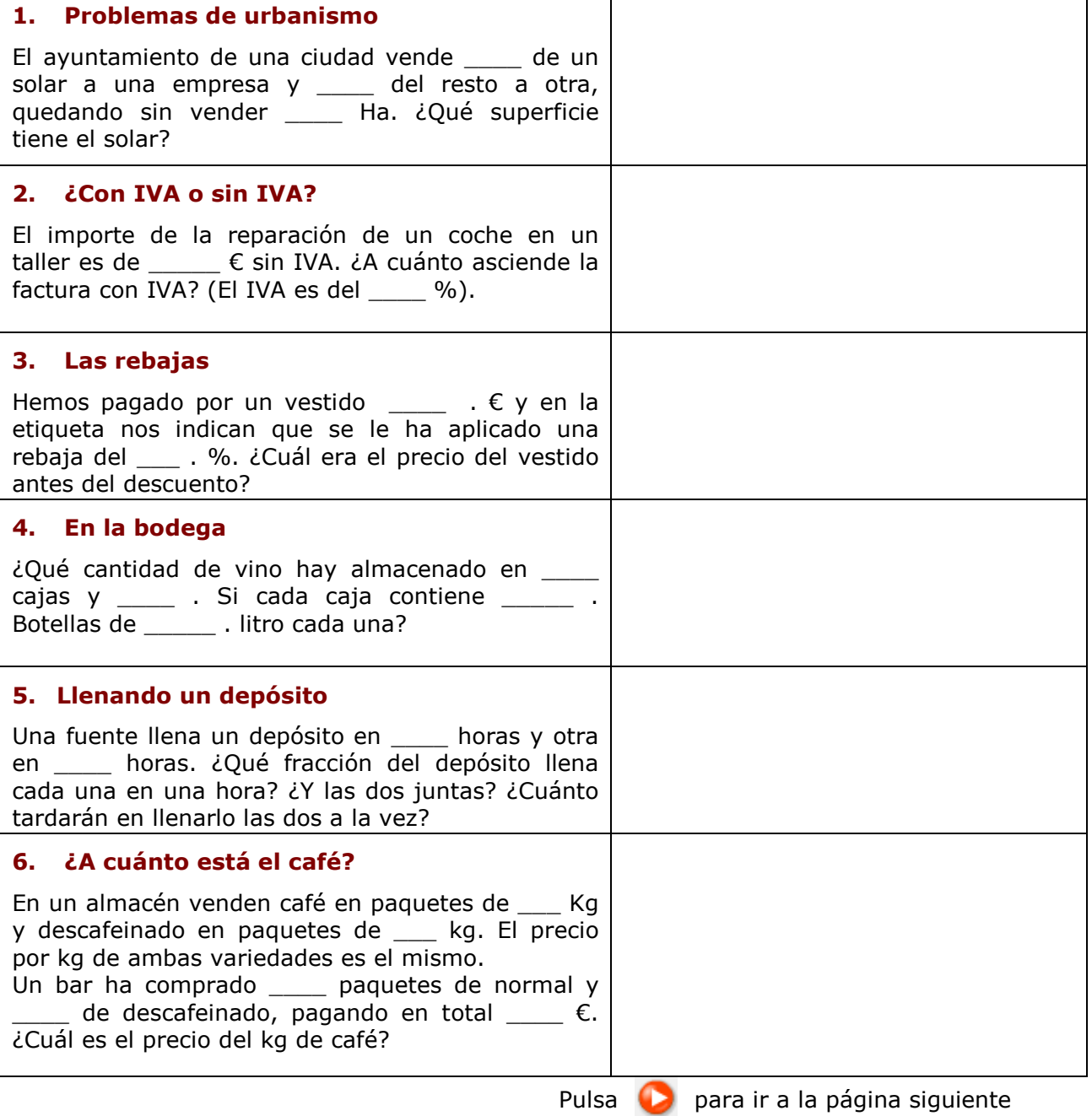

**I.E.S. \_\_\_\_\_\_\_\_\_\_\_\_\_\_\_\_\_\_\_\_\_\_\_**

# **Problemas con potencias y notación científica**

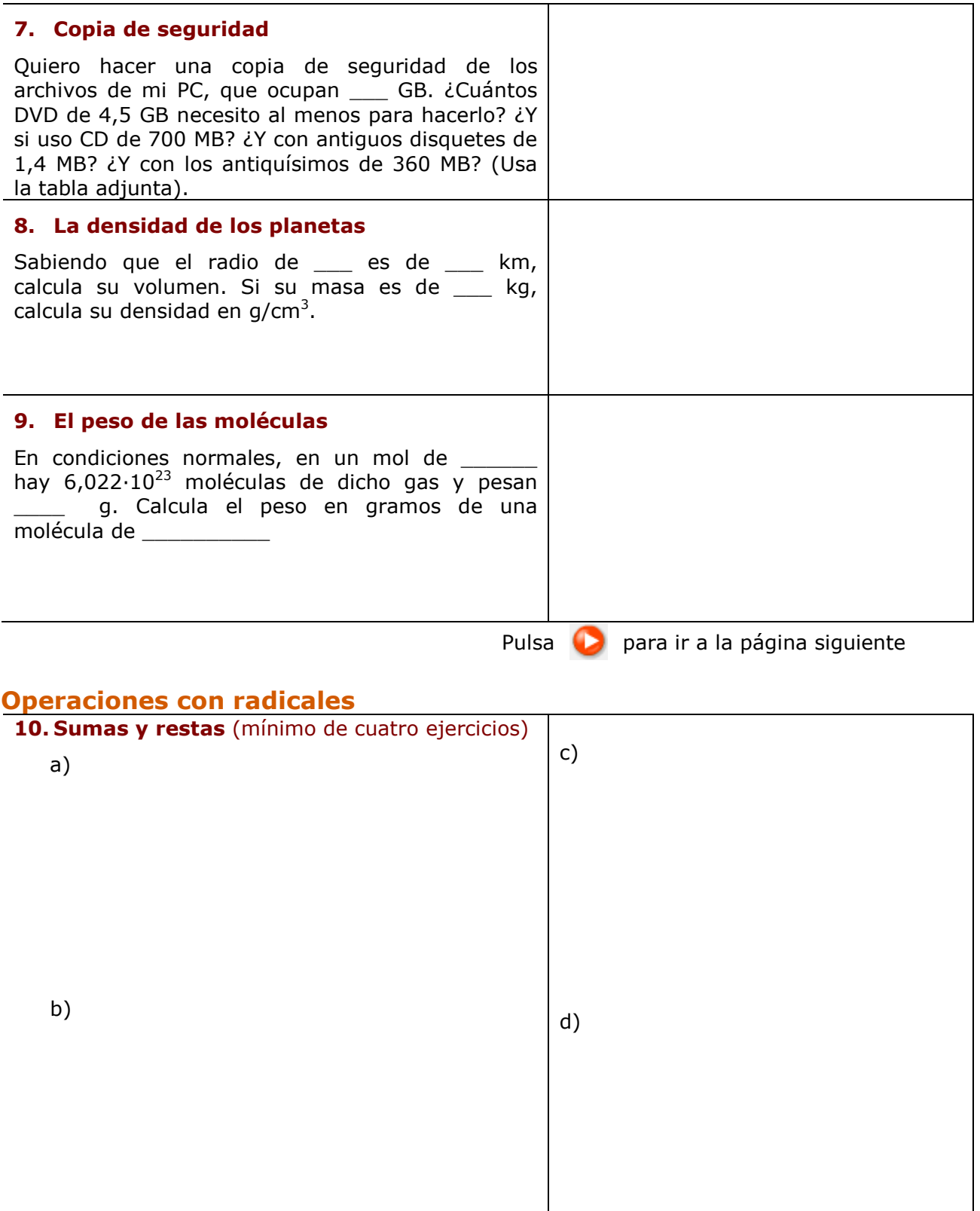

escartes 3<sup>°</sup>Eso Matemáticas **I.E.S. \_\_\_\_\_\_\_\_\_\_\_\_\_\_\_\_\_\_\_\_\_\_\_ CUADERNO Nº 1 NOMBRE:** FECHA: / / **11. Productos** (mínimo de dos ejercicios) a) b) **12. Cocientes** (mínimo de dos ejercicios) a) b)

Pulsa **para ir á páxina seguinte** 

# **Problemas con valores aproximados**

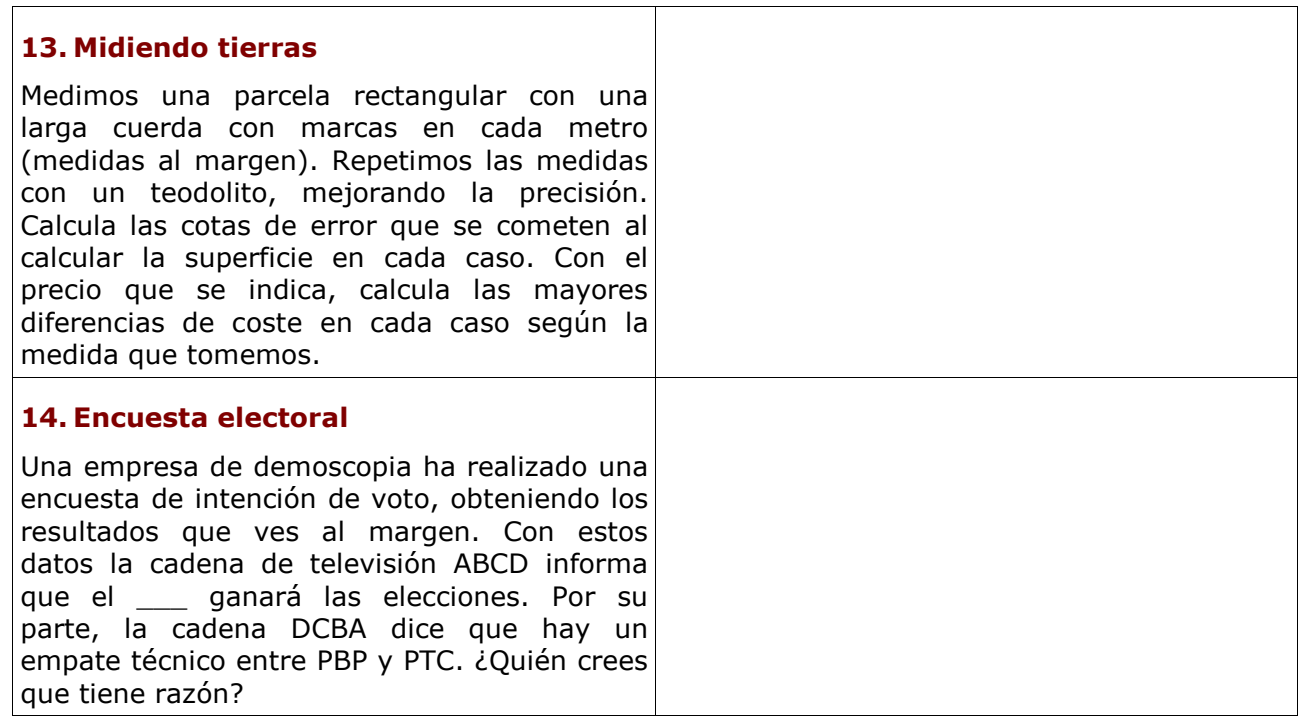

Pulsa **para ir a la página siguiente** 

escartes **3<sup>°</sup>ESO Matemáticas CUADERNO Nº 1 NOMBRE:** FECHA: / /

**I.E.S. \_\_\_\_\_\_\_\_\_\_\_\_\_\_\_\_\_\_\_\_\_\_\_**

# **Autoevaluación**

Completa aquí cada uno de los enunciados que van apareciendo en el ordenador y resuélvelo, después introduce el resultado para comprobar si la solución es correcta.

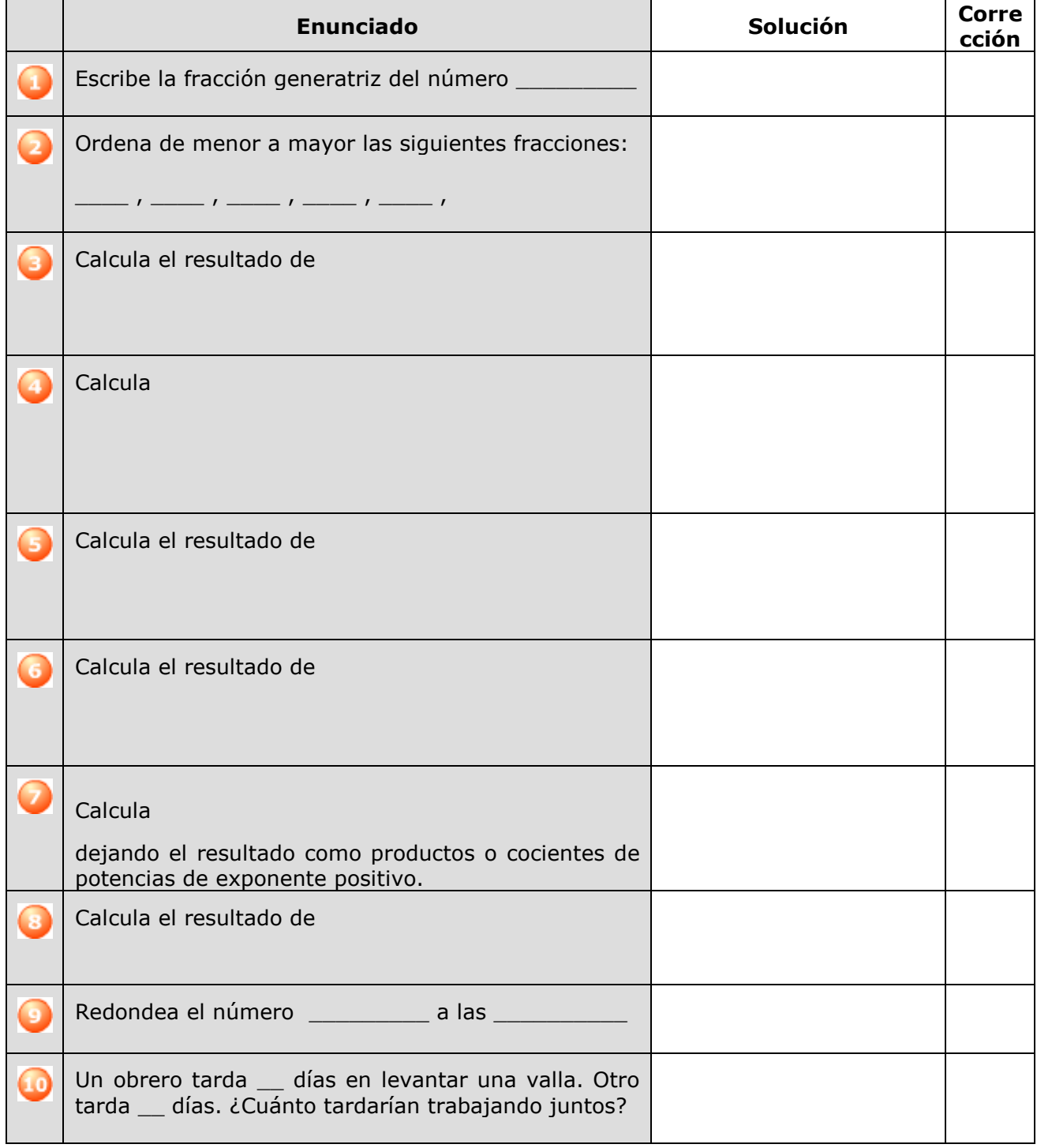

### **Actividades para enviar al tutor**

Haz las actividades y envíalas a tu profesor/a siguiendo sus instrucciones. Finalmente, no olvides visitar el enlace **Para saber más** para ampliar tus conocimientos.